## *11b) Classical Component Systems – CORBA*

Prof. Dr. Uwe Aßmann

Technische Universität Dresden

Institut für Software- und Multimediatechnik http://st.inf.tu-dresden.de 13-1.0, May 7, 2013

- 1. Basics
- 2. Dynamic Call
- 3. Traded Call
- 4. Evaluation according to our criteria list
- 5. Appendices

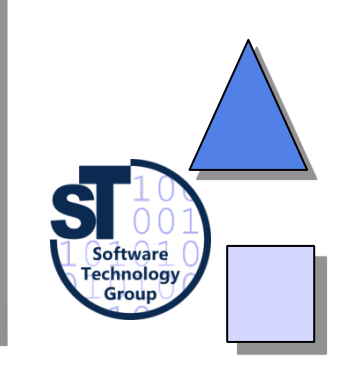

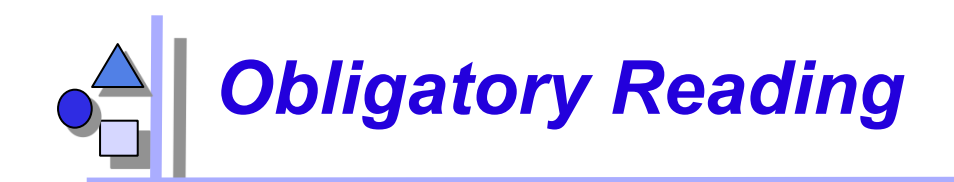

- ► ISC, 3.1-3.3
- Szyperski 2<sup>nd</sup> edition, Chap 13
- ► http://java.sun.com/javase/6/docs/technotes/guides/idl/
- ► http://java.sun.com/developer/technicalArticles/releases/corba/

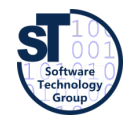

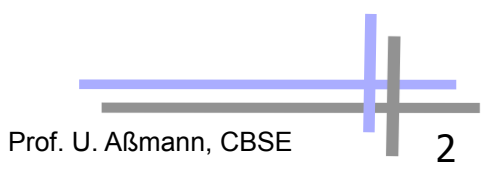

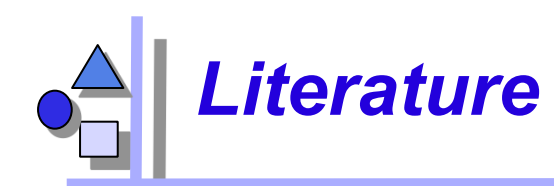

- R. Orfali, D. Harkey: Client/Server programming with Java and Corba. Wiley&Sons. easy to read.
- R. Orfali, D. Harkey, J. Edwards: Instant Corba. Addison-Wesley.
- CORBA. Communications of the ACM, Oct. 1998. All articles. Overview on CORBA 3.0.
- ► CORBA 3.1 specification: http://www.omg.org/spec/CORBA/3.1/
- ► Jens-Peter Redlich, CORBA 2.0 / Praktische Einführung für C++ und Java. Verlag: Addison-Wesley, 1996. ISBN: 3-8273-1060-1

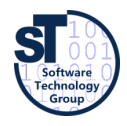

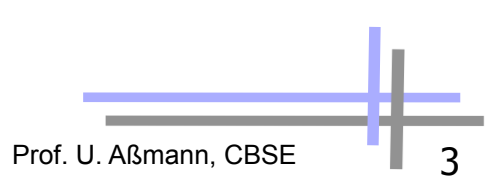

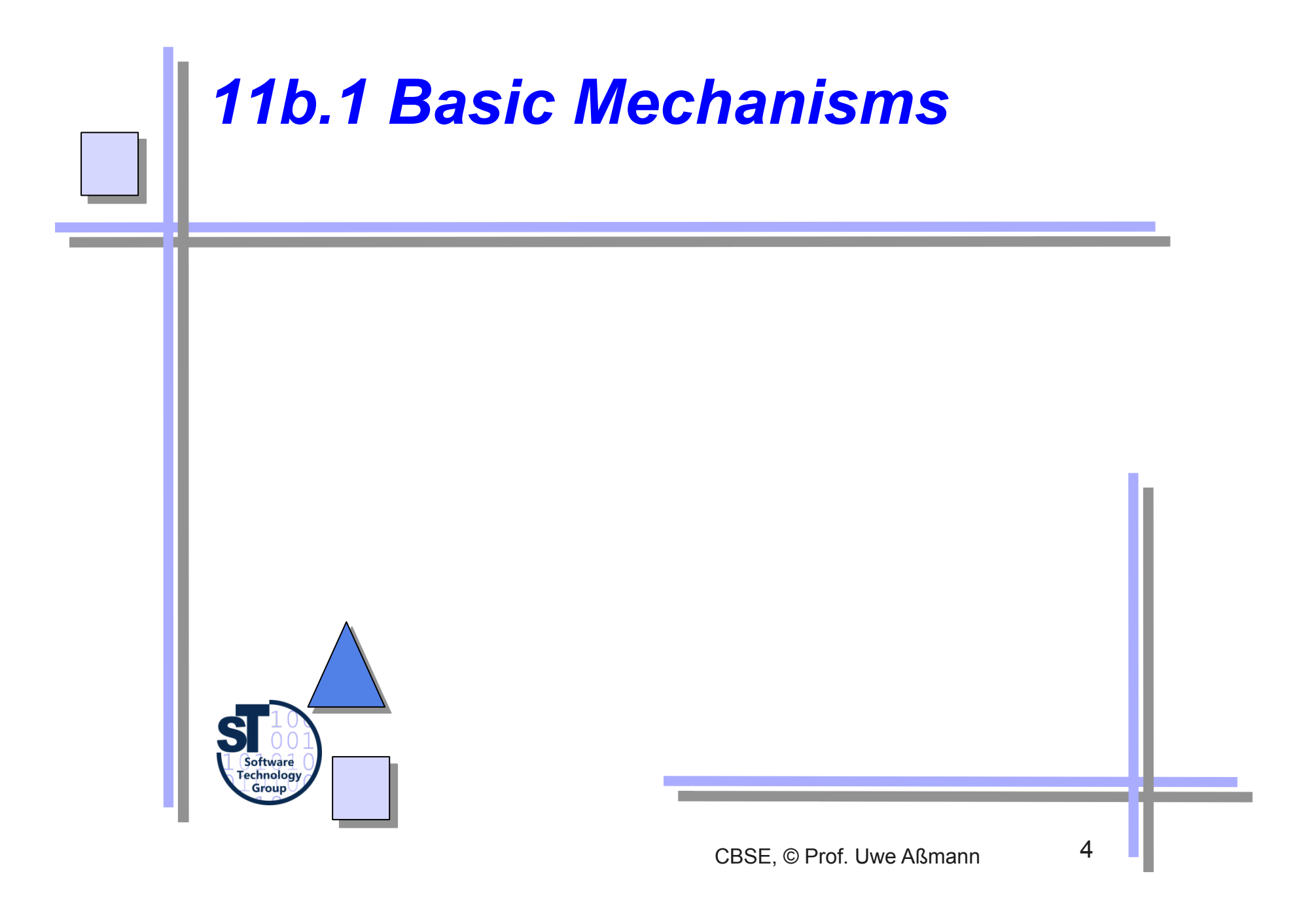

### *CORBA: Common Object Request Broker Architecture®*

- Founding year of the OMG (object management group) 1989
- Goal: plug-and-play components everywhere
- ► Corba 1.1 1991 (IDL, ORB, BOA)
- ► ODMG-93 (Standard for OO-databases)
- ► Corba 2.0 1995, later 2.2 and 2.4
- ► Corba 3.0 1999
- Corba is large
	- Object Request Broker 2000 pages of specification
	- Object Services 300 pages
	- Common Facilities 150 pages

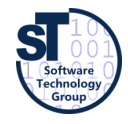

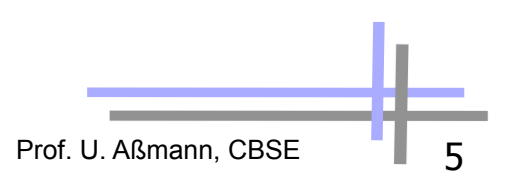

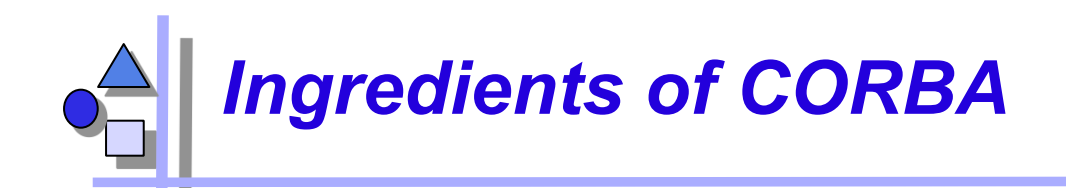

- Component Model
	- Components are classes and objects, i.e., similar to object-oriented software
		- . In CORBA 3.0, the CCM has additionally been introduced
	- Components have more component secrets
		- . Language interoperability by uniform interface description
		- . Location transparency
		- . Name transparency
		- . Transparent network protocols
	- **Standardization** 
		- . CORBA Services
		- . CORBA Facilities
			- **Horizontal vs. vertical**
- Composition Techniques
	- Adaptation by stubs and skeletons
	- CORBA MOF for metamodelling

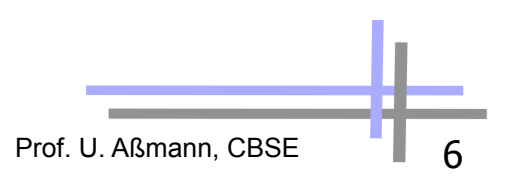

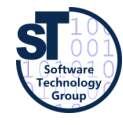

# *OMA (Object Management Architecture)*

- A software bus, based on the Mediator (Broker) design pattern
	- Coupled by decorator-connectors

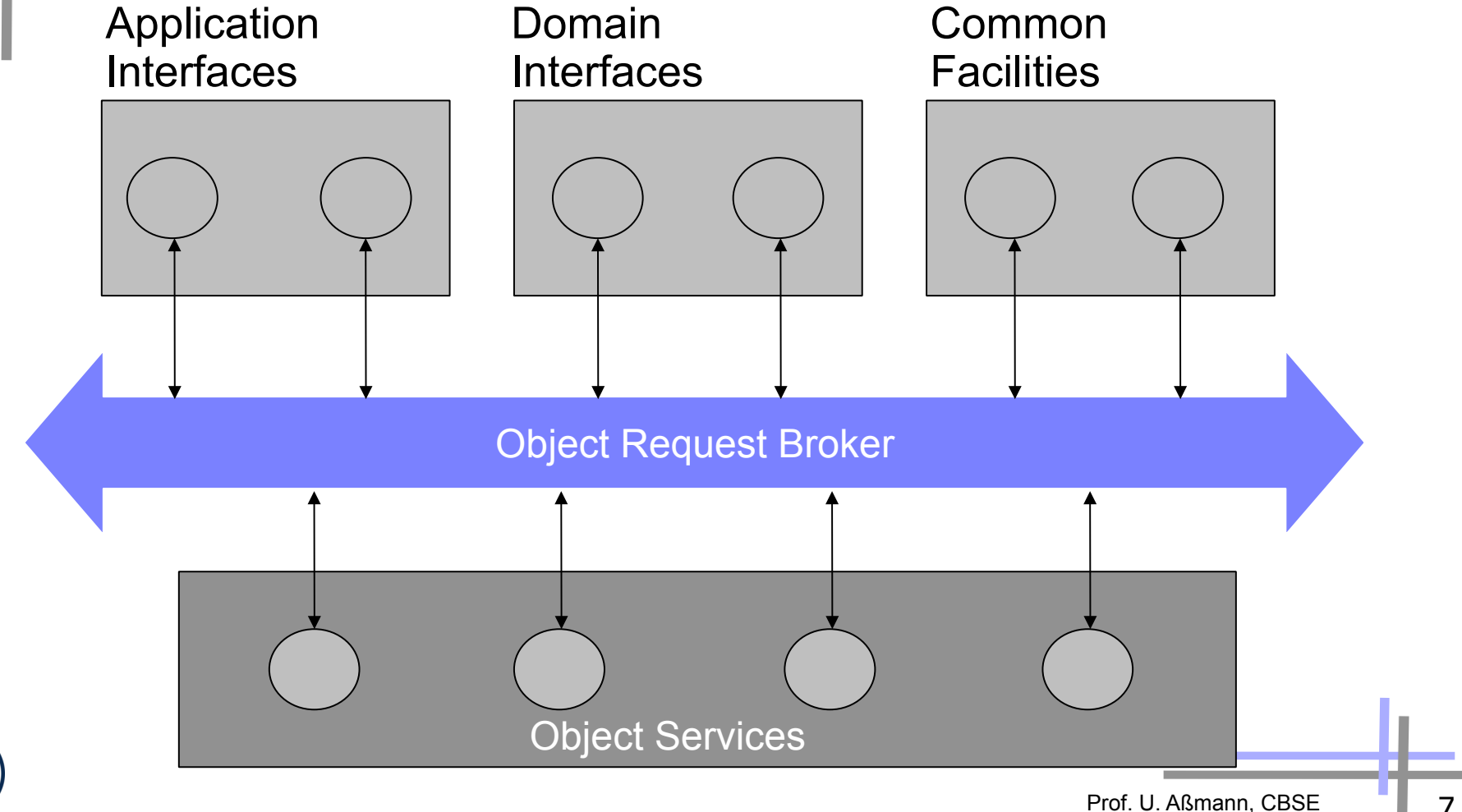

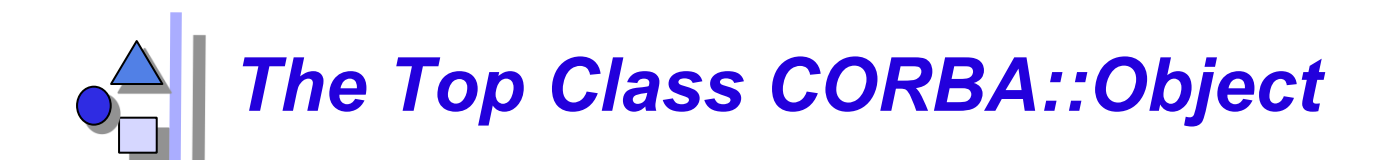

#### **CORBA::Object**

**get\_implementation get\_interface is\_nil is\_a create\_request duplicate release** 

**....** 

- The class CORBA::Object defines a component model
	- The class must be inherited to all objects in the application
- ► CORBA supports reflection and introspection:
	- get\_interface delivers a reference to the entry in the interface repository
	- get implementation a reference to the implementation
- $\blacktriangleright$  Reflection works by the interface repository (list initial references from the CORBA::ORB interface).

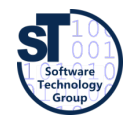

## *Problem: Multiple Inheritance of CORBA Object*

- ► CORBA::Object includes *code* into a class
- Many languages only offer only single inheritance
	- Application super class must be a delegatee
- Only some languages offer mixin inheritance (mixin layers), such as Scala, C# 4.0, Eiffel

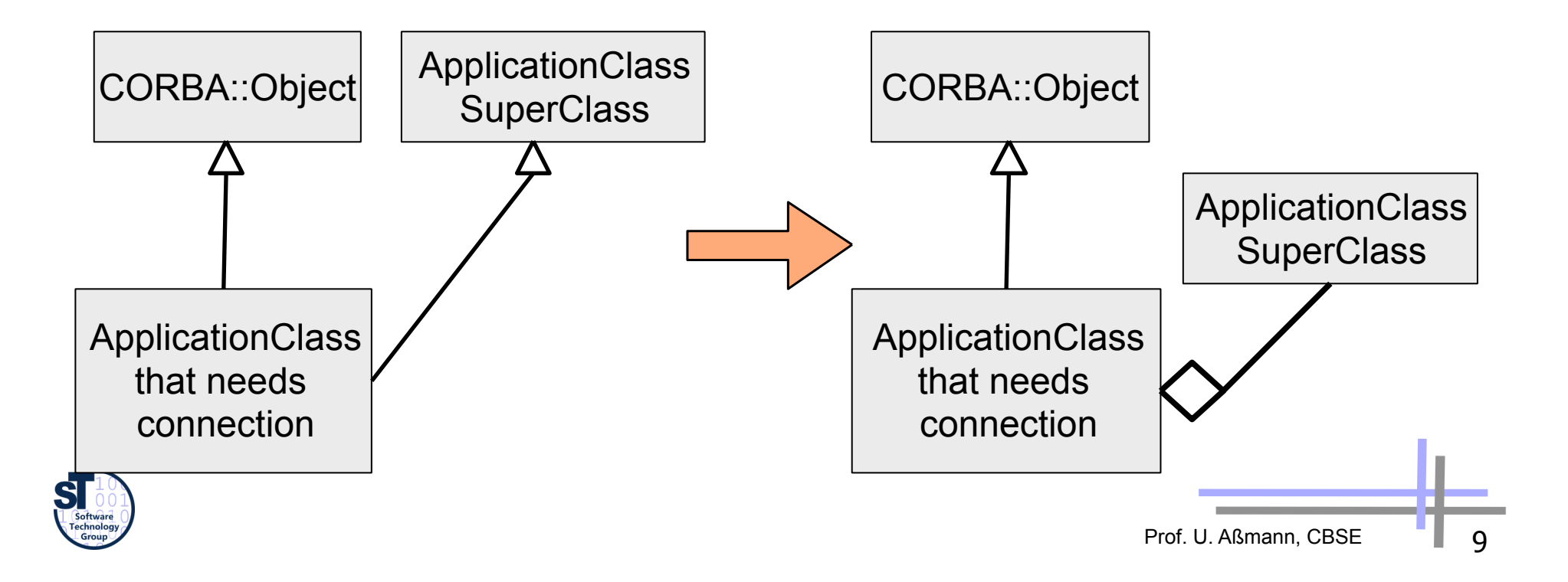

# *Basic Connections in CORBA*

- CORBA composes components with connections
	- Static method call with static stubs and skeletons
		- . Local or remote is transparent (compare to EJB!)
	- Polymorphic call
		- . Local or remote
	- Event transmission
	- Callback (simplified Observer pattern)
	- Dynamic invocation (DII, request broking, interpreted call, symbolic call)
		- . Searching services dynamically in the web (location transparency of a service)
	- **Trading** 
		- . Find services in a yellow pages service, based on properties
- . Important: CORBA is language-heterogeneous, i.e., offers these services for most of the main-stream languages

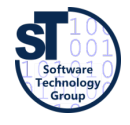

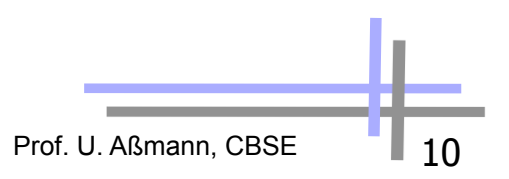

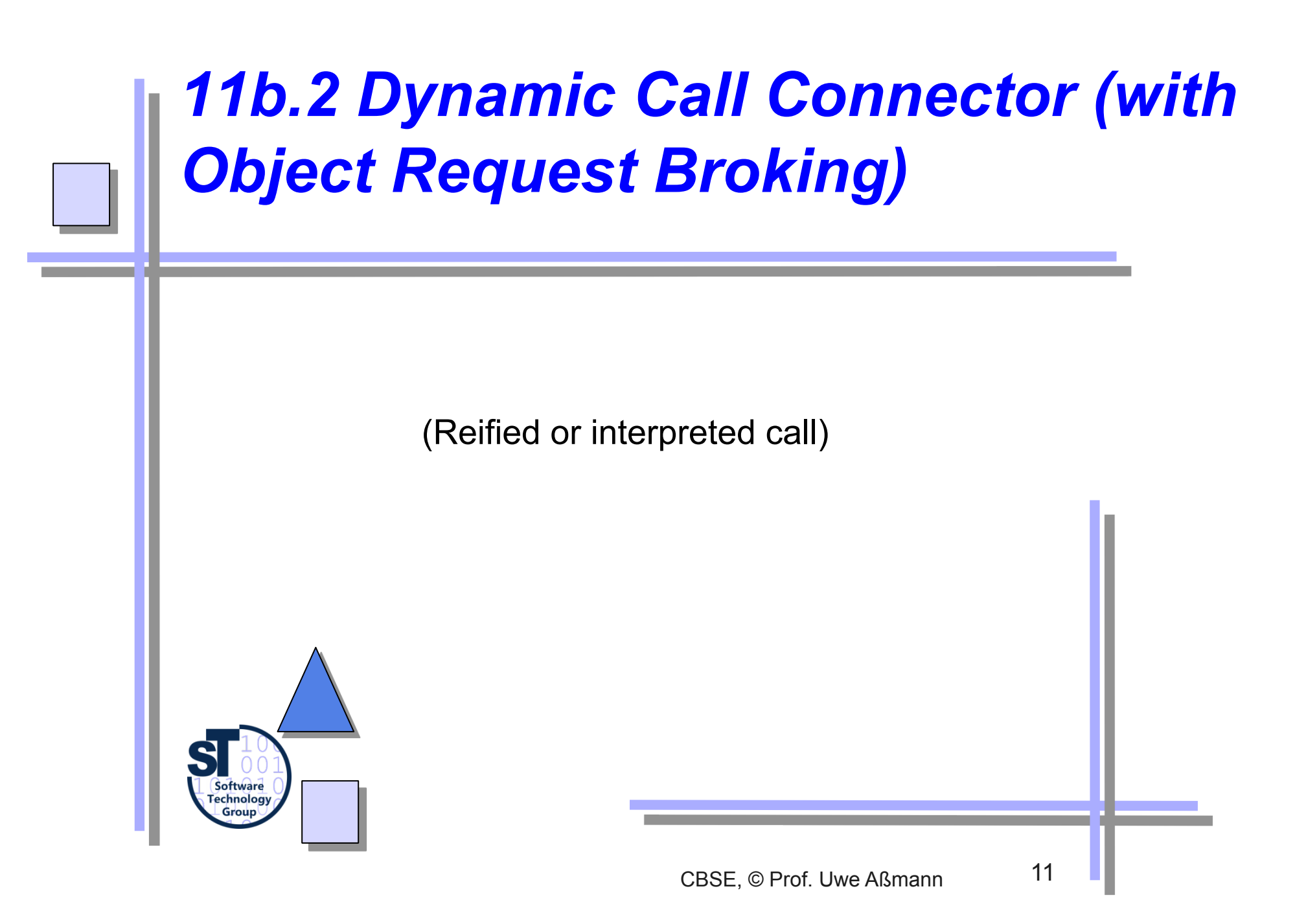

# *Dynamic Call Connector (Request Broking)*

- ► CORBA *dynamic call* is a *reified call (interpreted call)*, i.e., a reflective call with a symbolic name and arguments
	- Without knowing that the service exists
	- Services can be dynamically exchanged, brought into the play a posteriori
	- Without recompilation of clients, nor regeneration of stubs
	- Binding of names to adresses is dynamic
- Requires descriptions of semantics of service components
	- For identification of services
		- . Metadata (descriptive data): catalogues of components (interface repository, implementation repository)
		- . Property service (later)
- $\triangleright$  and a mediator, that looks for services: the ORB

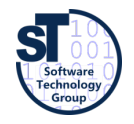

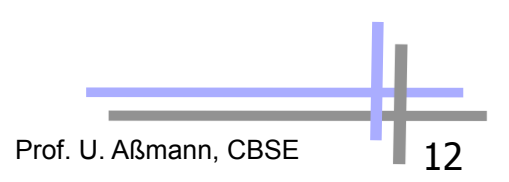

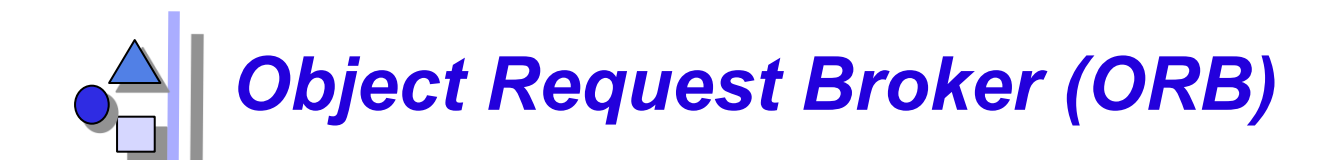

#### **CORBA::ORB**

**init object\_to\_string string\_to\_object BOA\_init list\_initial\_services resolve\_initial\_references get\_default\_context create\_environment** 

**....** 

- $\blacktriangleright$  For a dynamic call, the ORB must be involved
- ► The ORB is a *mediator* (design pattern) between client and server
	- Hides the the environment from clients
	- Can talk to other ORBs, also on the web

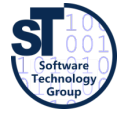

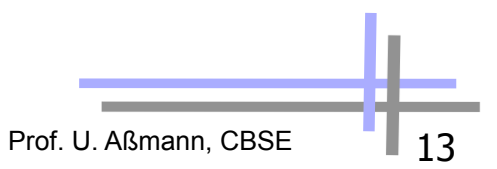

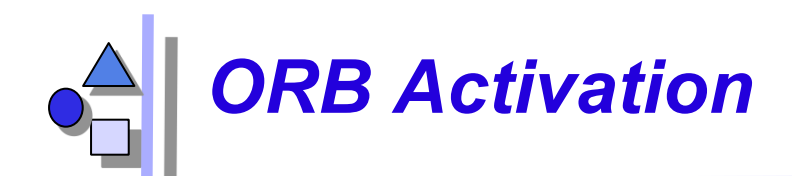

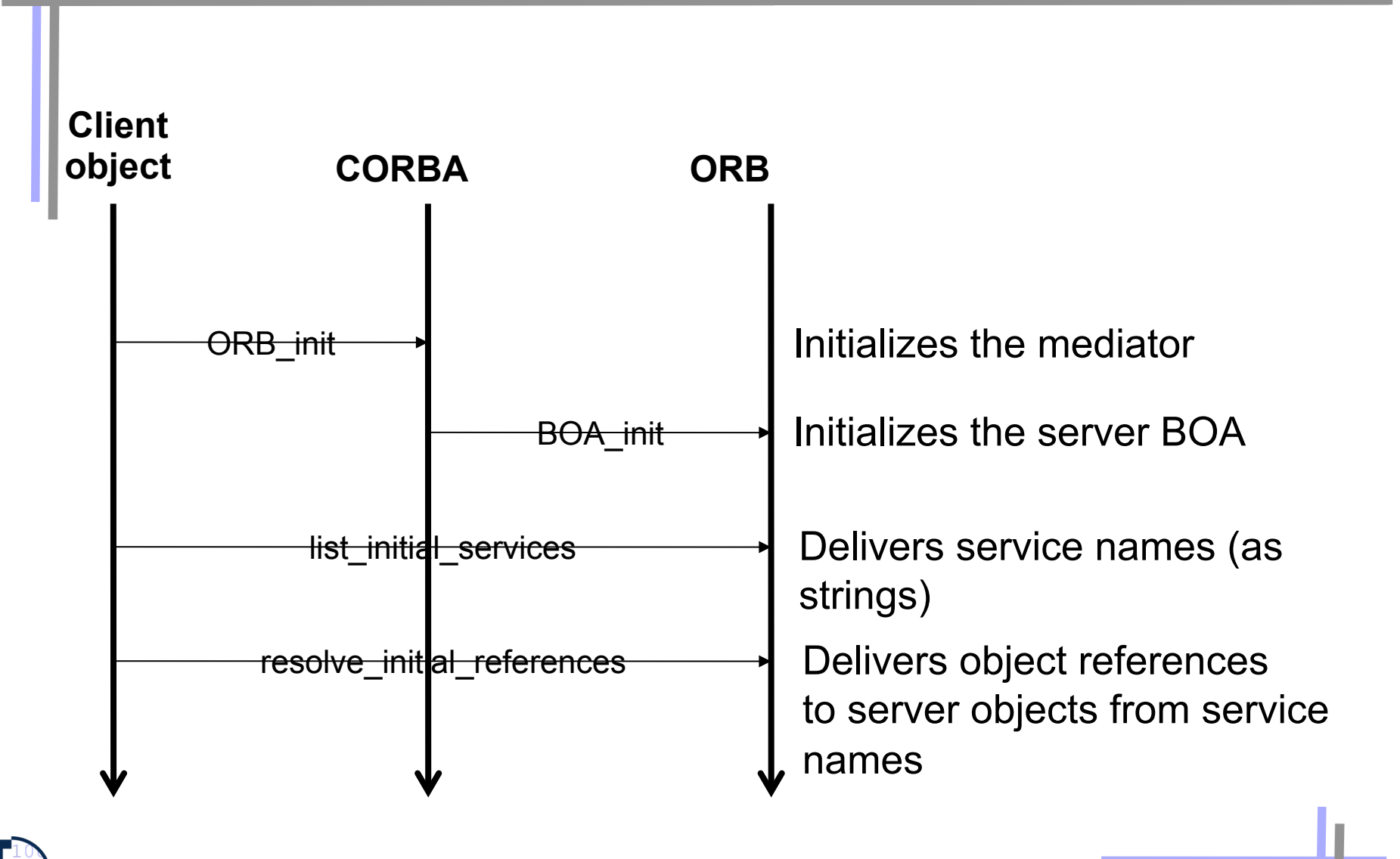

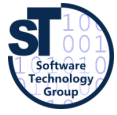

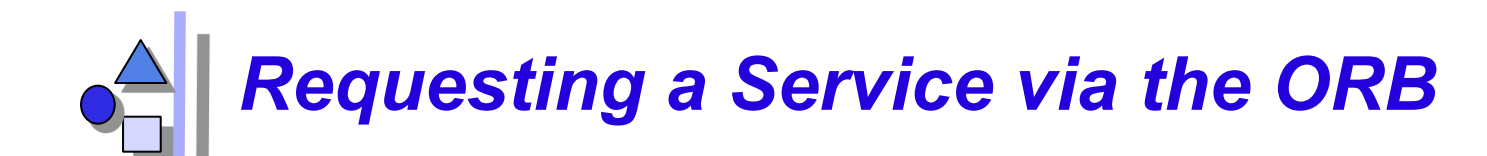

#### **CORBA::ORB**

**// dynamic call create\_list create\_operation\_list add\_item add\_value invoke poll\_response send get\_response delete** 

**....** 

- ► Reflective calls
	- **Building a call object (Request)**
	- **Adding arguments**
	- Invoking
	- Polling, reading

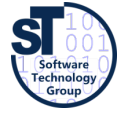

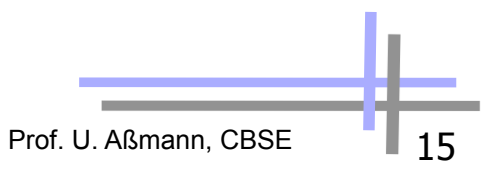

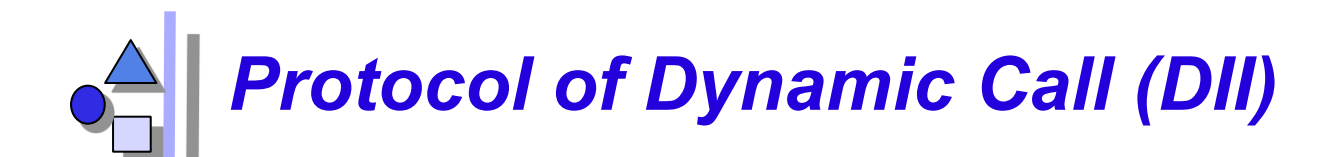

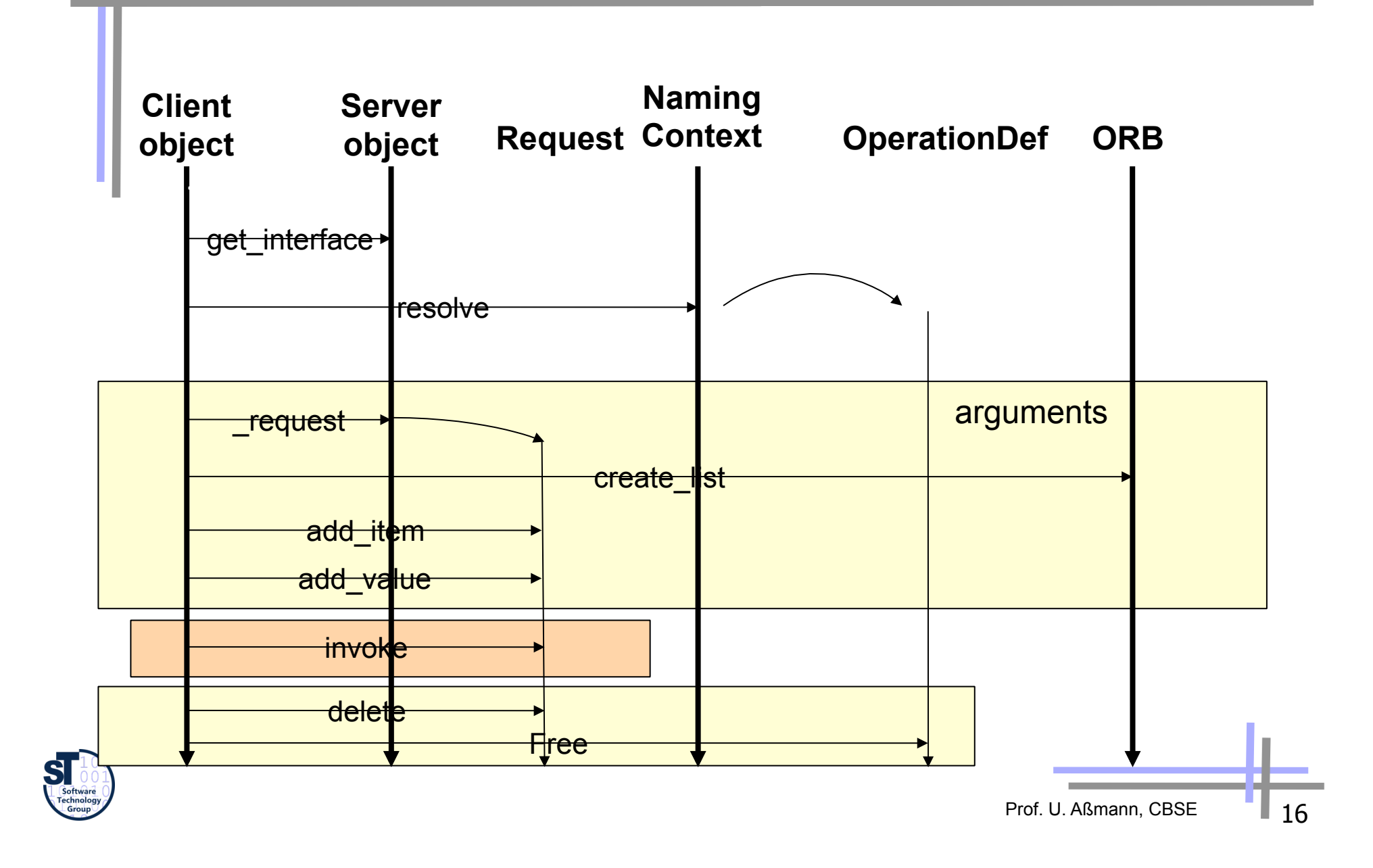

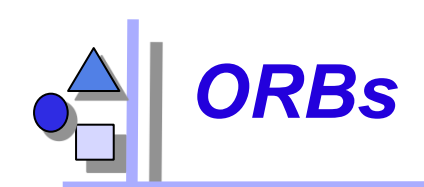

#### ► **Java-based**

- **IBM WebSphere**
- IONA Orbix: In Java, ORBlets possible
- **BEA WebLogic**
- Visibroker (in Netscape)
- Voyager (ObjectSpace) (with Mobile Agents)
- free: JacORB, ILU, Jorba, **DynaORB**

#### ► **C-based**

- **ACE ORB TAO, University** Washington (with trader)
- Linux ORBIT (gnome)
- **Linux MICO**

#### ► **Python-based**

- fnorb
- ► **http://www.omg.org**

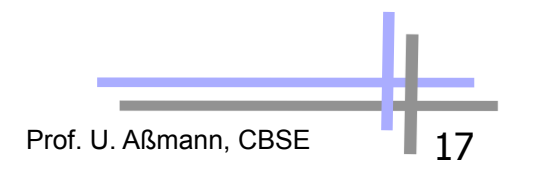

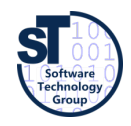

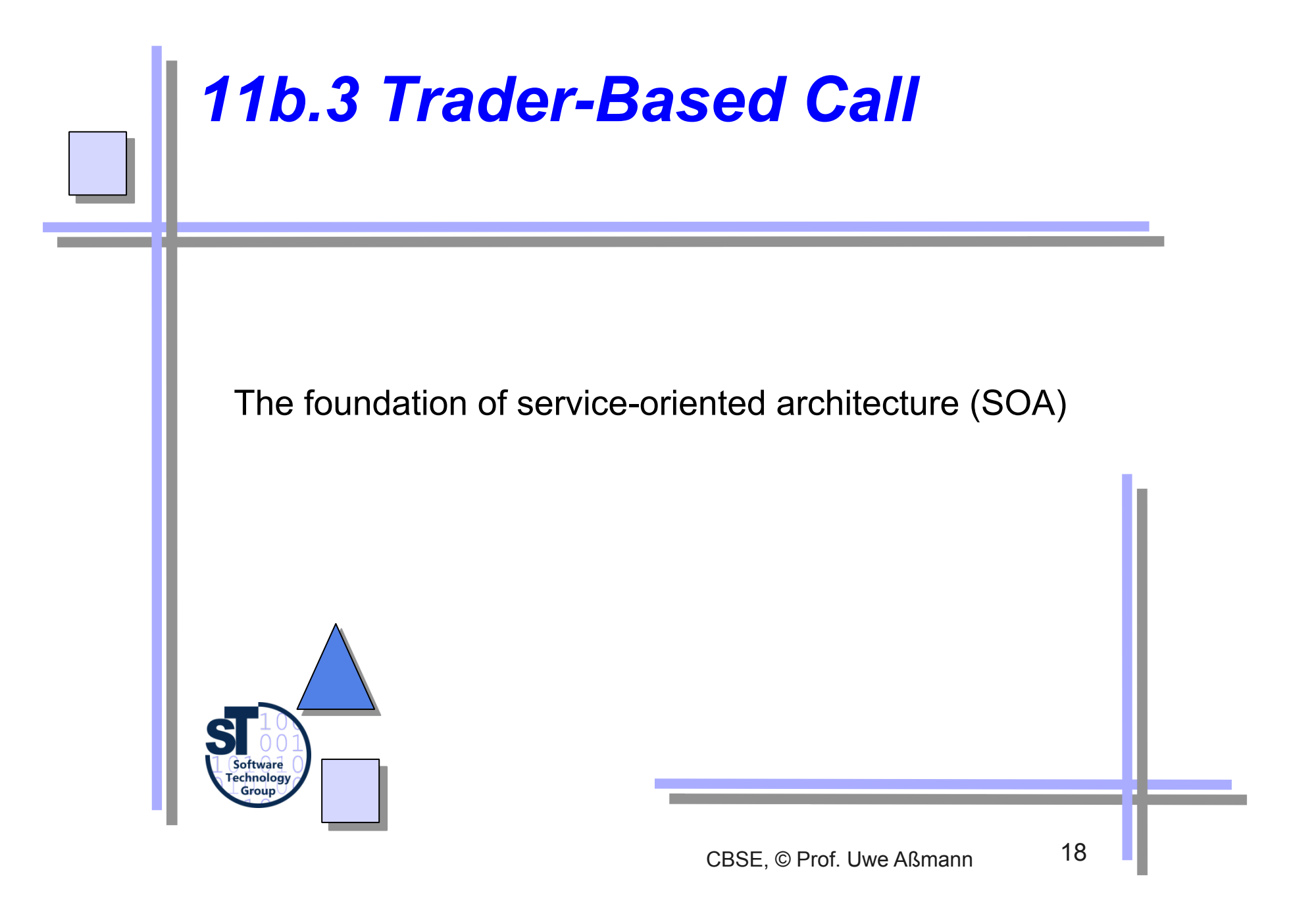

### *Beyond Dynamic Call: Service Call with the Trader Service*

- A service call is a call, not based on naming but on semantic attributes, published properties
	- Requires a yellow page directory of services
- Service-oriented architectures (SOA), requires matchmaking of services
	- The ORB resolves operations still based on naming (with the name service). The trader, however, resolves services without names, only based on properties and policies
- The trader gets offers from servers, containing new services

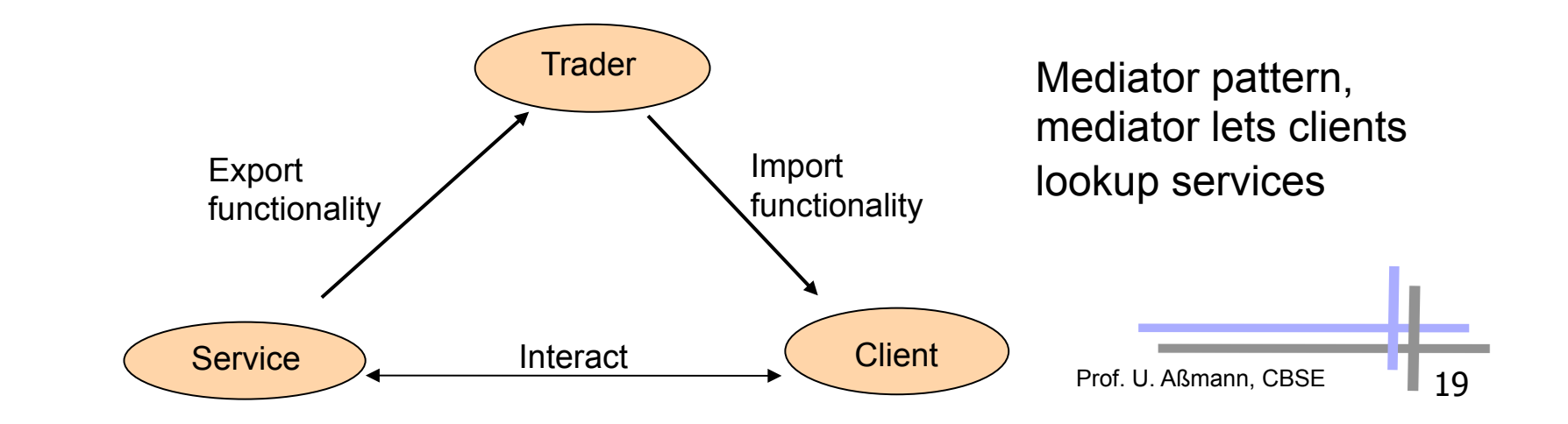

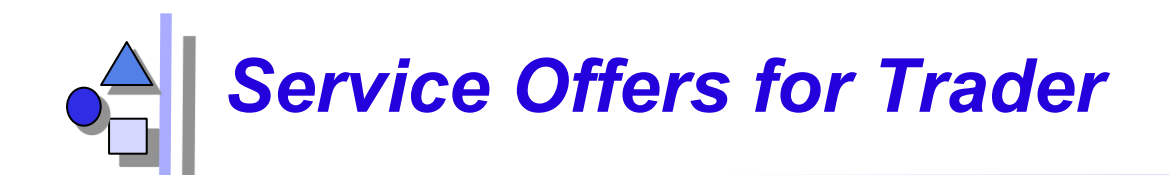

- Service offer (IOR with properties (metadata))
	- Properties describe services
	- Are used by traders to match services to queries
	- not facet-based, one-dimensional
- Dynamic property
	- A property can be queried dynamically by the trader of service
	- The service-object can determine the value of a dynamic property anew
- Matching with the standard constraint language
	- Boolean expressions about properties
	- Numeric and string comparisons

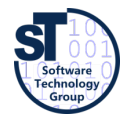

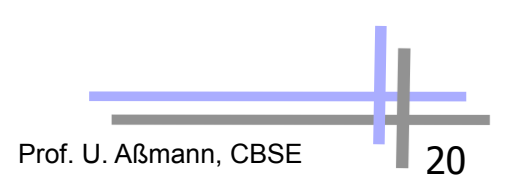

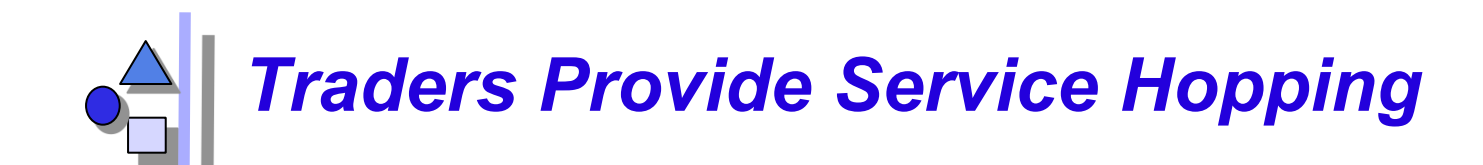

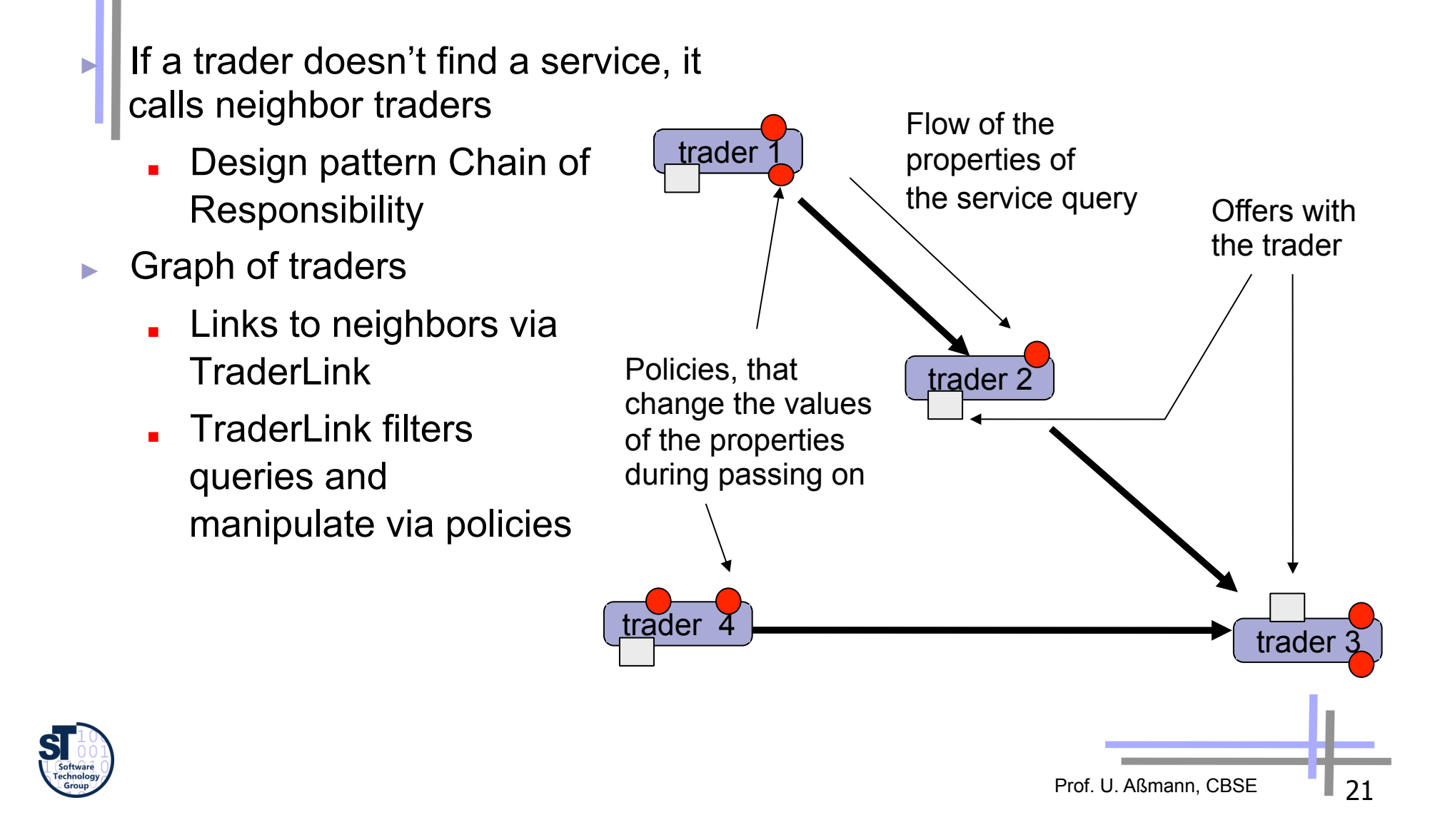

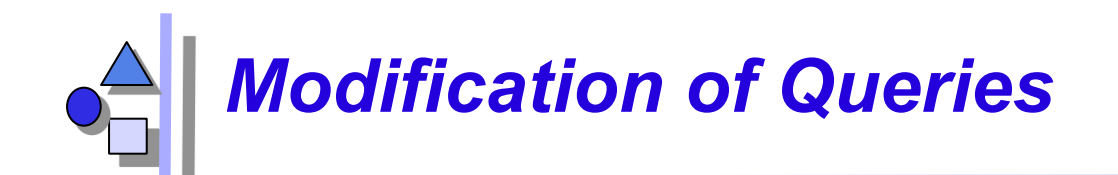

- ► Policies parameterize the behaviour of the traders and the TraderLinks
	- Filters, i.e., values, modifying the queries:
	- **nax** search card: maximum cardinality for the ongoing searches
	- **nax\_match\_card: maximum cardinality for matchings**
	- max hop count: cardinality search depth in the graph

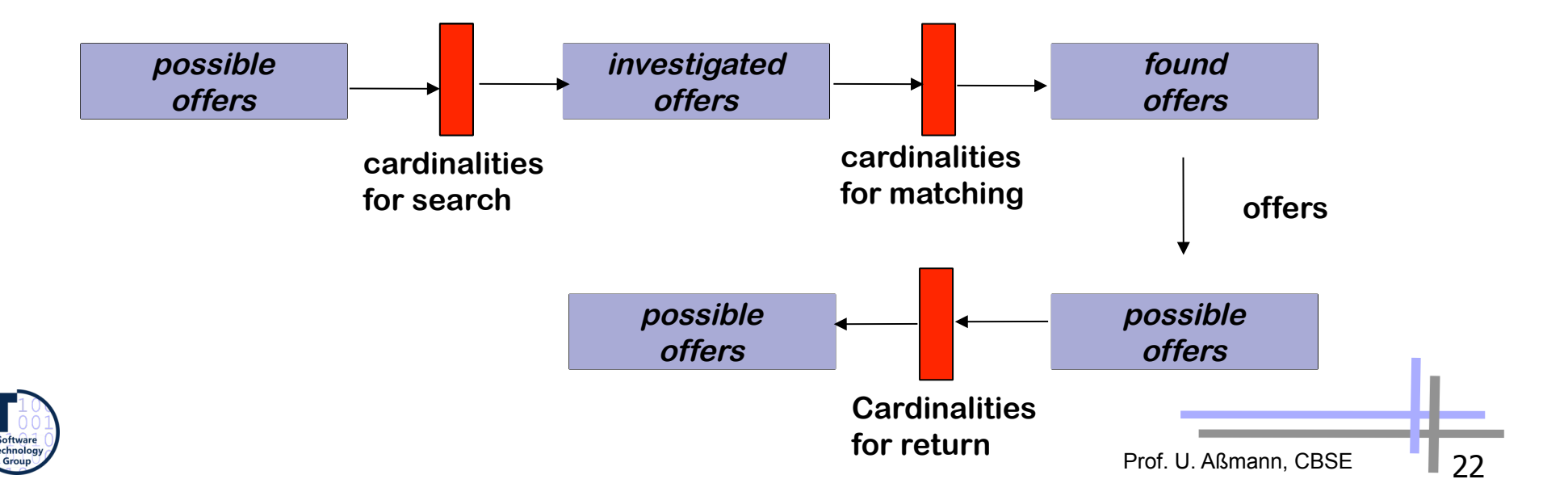

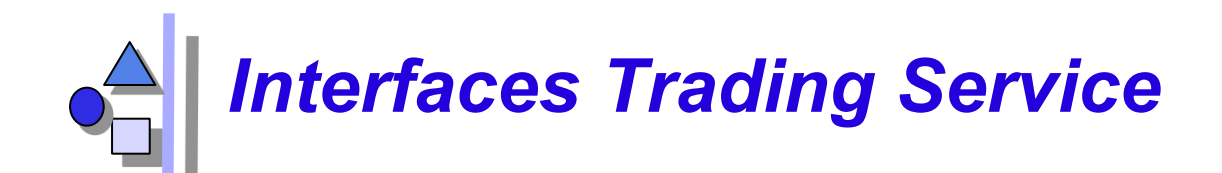

- Basic interfaces
	- Lookup (query)
	- Register (for export, retract, import of services)
	- Admin (info about services)
	- Link (construction of trader graph)
- ► How does a lookup query look like?
	- Lookup.Query(in ServicetypeName, in Constraint,
		- **in PolicySeq, in SpecifiedProperties,**
		- **in howTo, out OfferSequence, offerIterator)**
- ► Unfortunately, no faceted matchmaking possible!

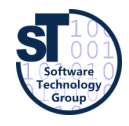

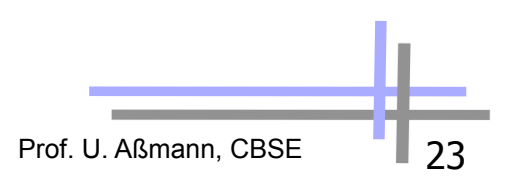

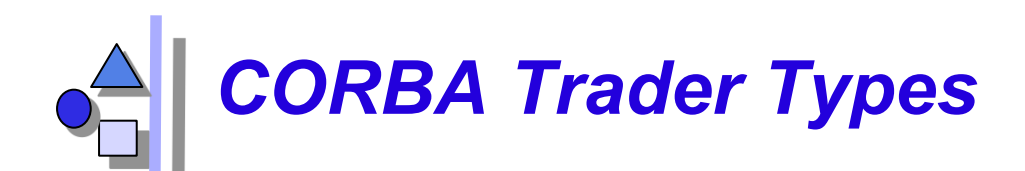

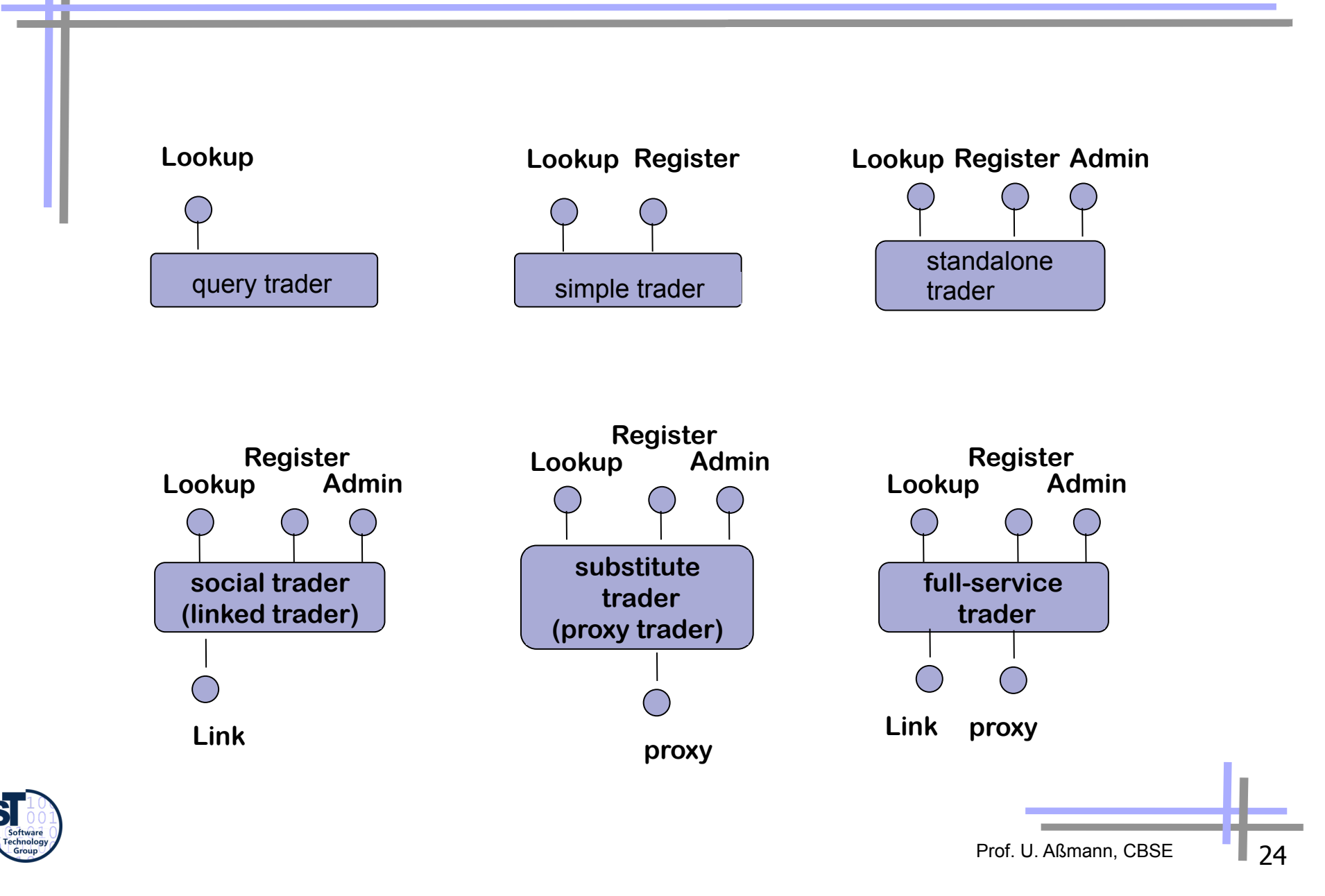

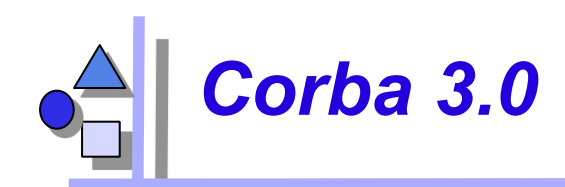

- Provides the well-defined packaging for producing components
	- CORBA Component Model (CCM): similar to EJB
- Message Service MOM: Objects have asynchronous buffered message queues
- Language mappings avoid IDL
	- Generating IDL from language specific type definitions
	- ► C++2IDL, Java2IDL, …
- XML integration (SOAP messages)
- Scripting (CORBA script), a composition language

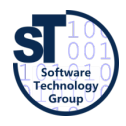

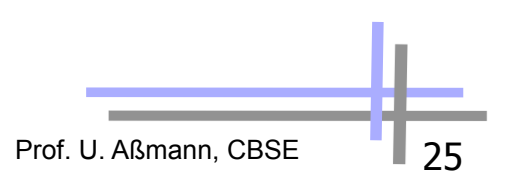

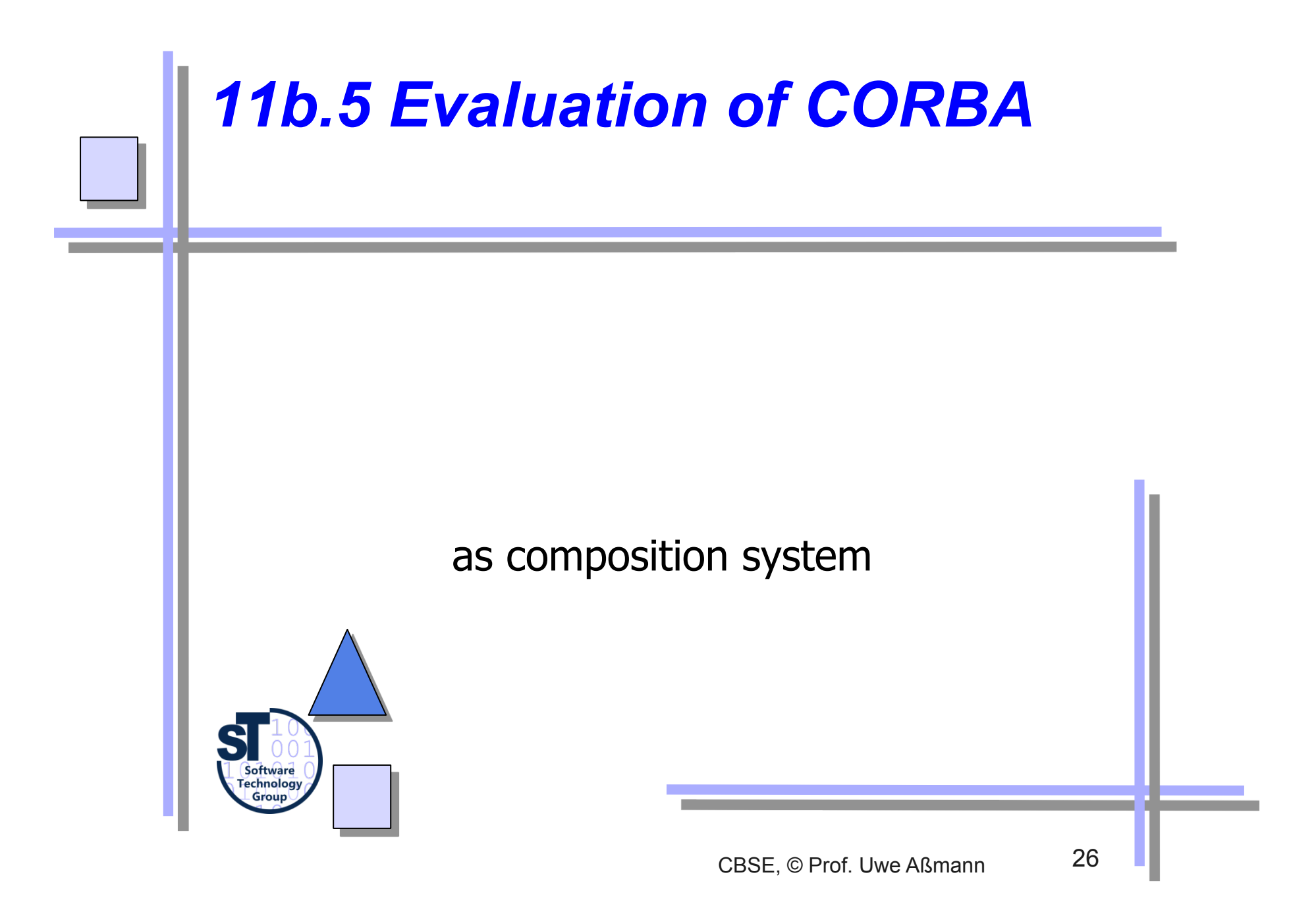

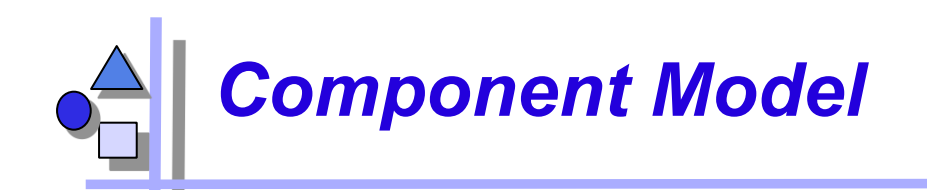

- Mechanisms for secrets and transparency: very good
	- Interface and Implementation repository
	- Component language hidden (interoperability)
	- Life-time of service hidden
	- Identity of services hidden
	- Location hidden
- ► No parameterization
- Standardization: quite good!
	- Services, application services are available
	- On the other hand, some standards are FAT
	- Technical vs. application specific vs business components:
	- .. but for business objects, the standards must be extended (vertical facilities) (thats´s where the money is)

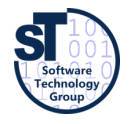

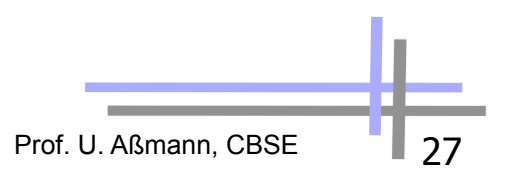

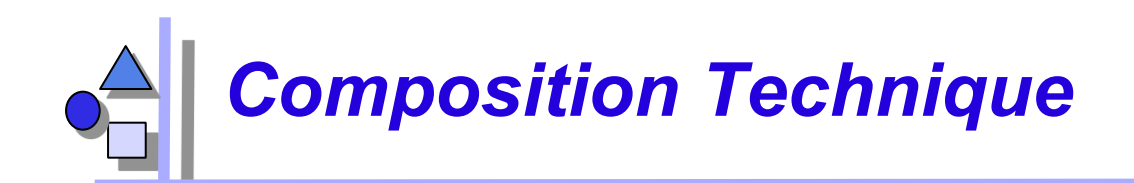

- Mechanisms for connection
	- Mechanisms for adaptation
		- . Stubs, skeletons, server adapters
	- Mechanisms for glueing: marshalling based on IDL
- Mechanisms for aspect separation
	- Multiple interfaces per object
		- . Facade classes/objects (design pattern facade)
- Nothing for extensions
- Mechanisms for meta-modeling
	- Interface Repositories with type codes
	- Implementation repositories
	- Dynamic call and traded call are reflective and introspective
- **Scalability** 
	- Connections cannot easily be exchanged (except static local and remote call)

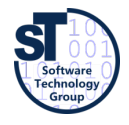

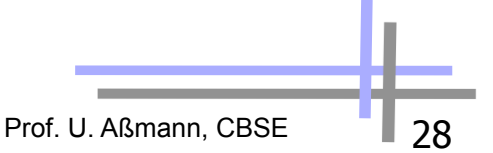

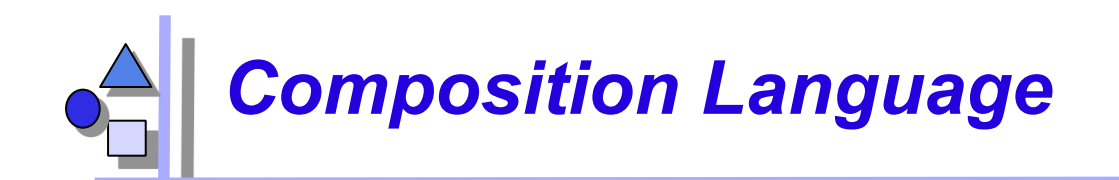

Weak: CORBA scripting provides the a facility to write glue code, but only black-box composition

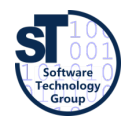

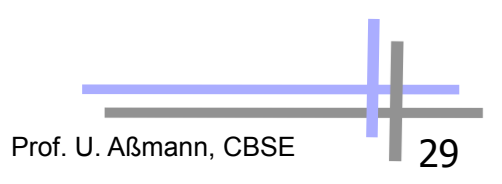

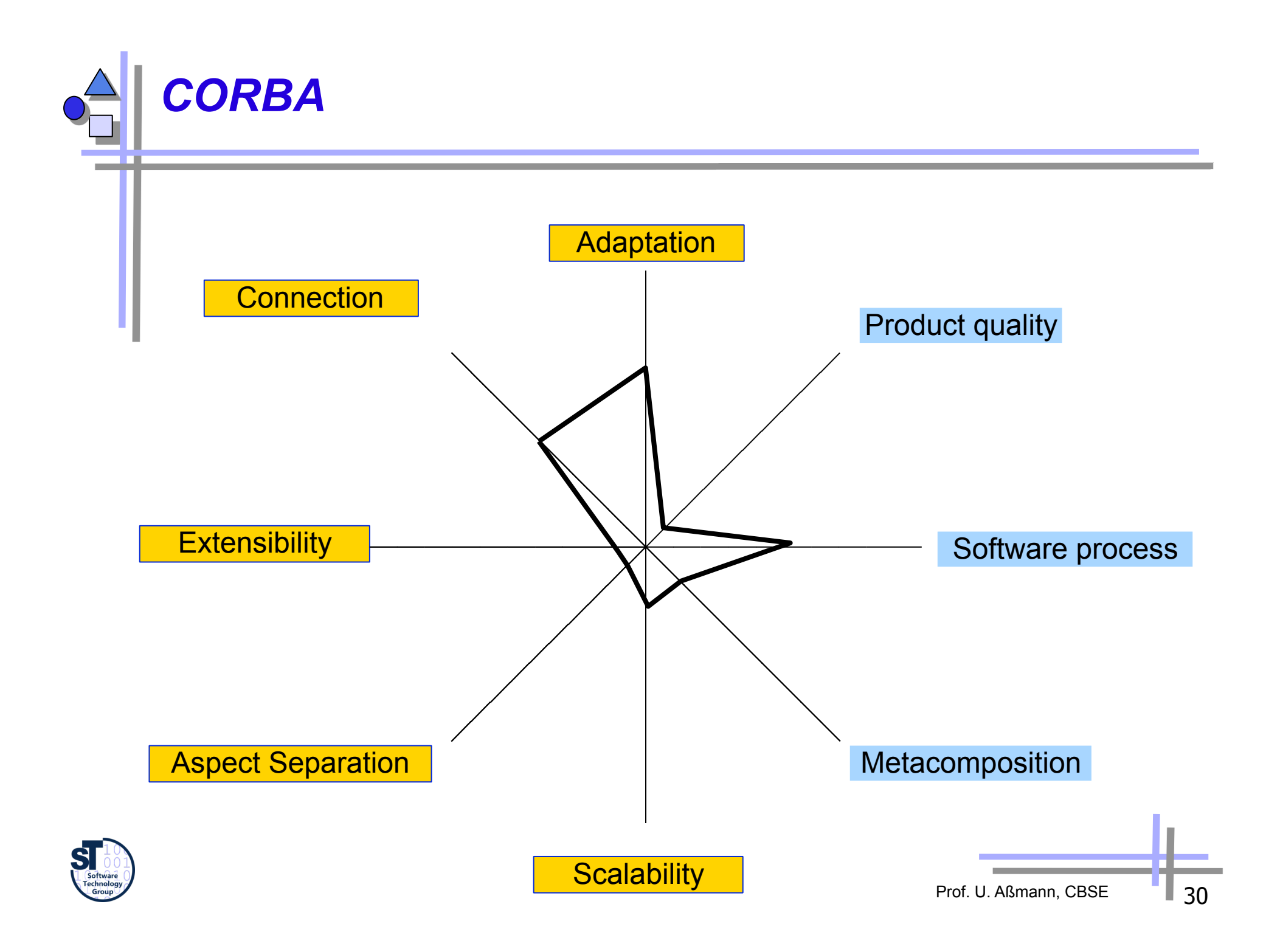

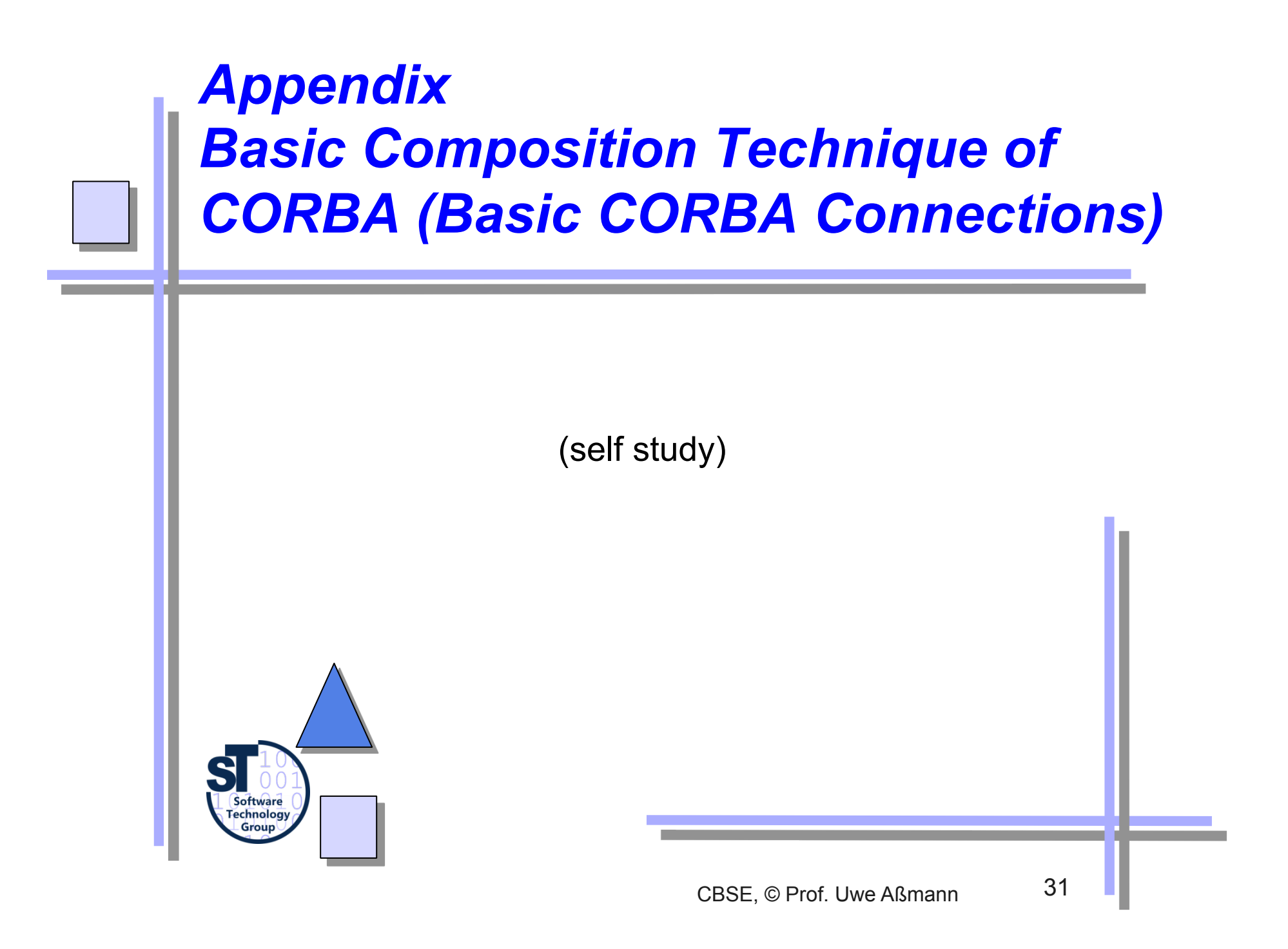

## *Static CORBA Call, Local or Remote*

- Advantage: methods of the participants are statically known
	- Indirect call by stub and skeletons, without involvement of an ORB
	- Supports distribution (exchange of local call in one address space to remote call is very easy)
		- . Inherit from CORBA class
		- . Write an IDL spec
	- No search for service objects, rather fast
	- Better type check, since the compiler knows the involved types
- The call goes through the server object adapter (server decorator)
	- Basic (server) object adapter (BOA)
	- Portable (server) object adapter (POA)
	- This hides the whether the server is transient or persistent

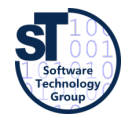

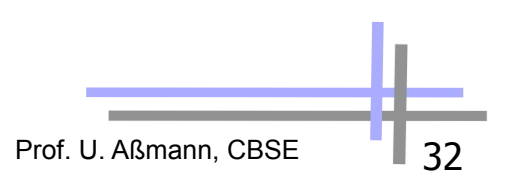

## *The CORBA Outer Skeleton: Basic Object Adapter BOA*

#### **CORBA::BOA**

**create get\_id dispose set\_exception impl\_is\_ready obj\_is\_ready change\_implementation deactivate\_impl deactivate\_obj**

- The BOA is a real adapter (no decorator)
	- The BOA hides the life time of the server object (activation: start, stop)
	- **Persistency**
- ► The BOA is implemented in every ORB, for minimal service provision
- The BOA maintains an implementation repository (component registry)
- ► It supports non-object-oriented code

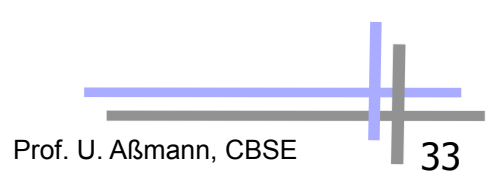

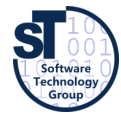

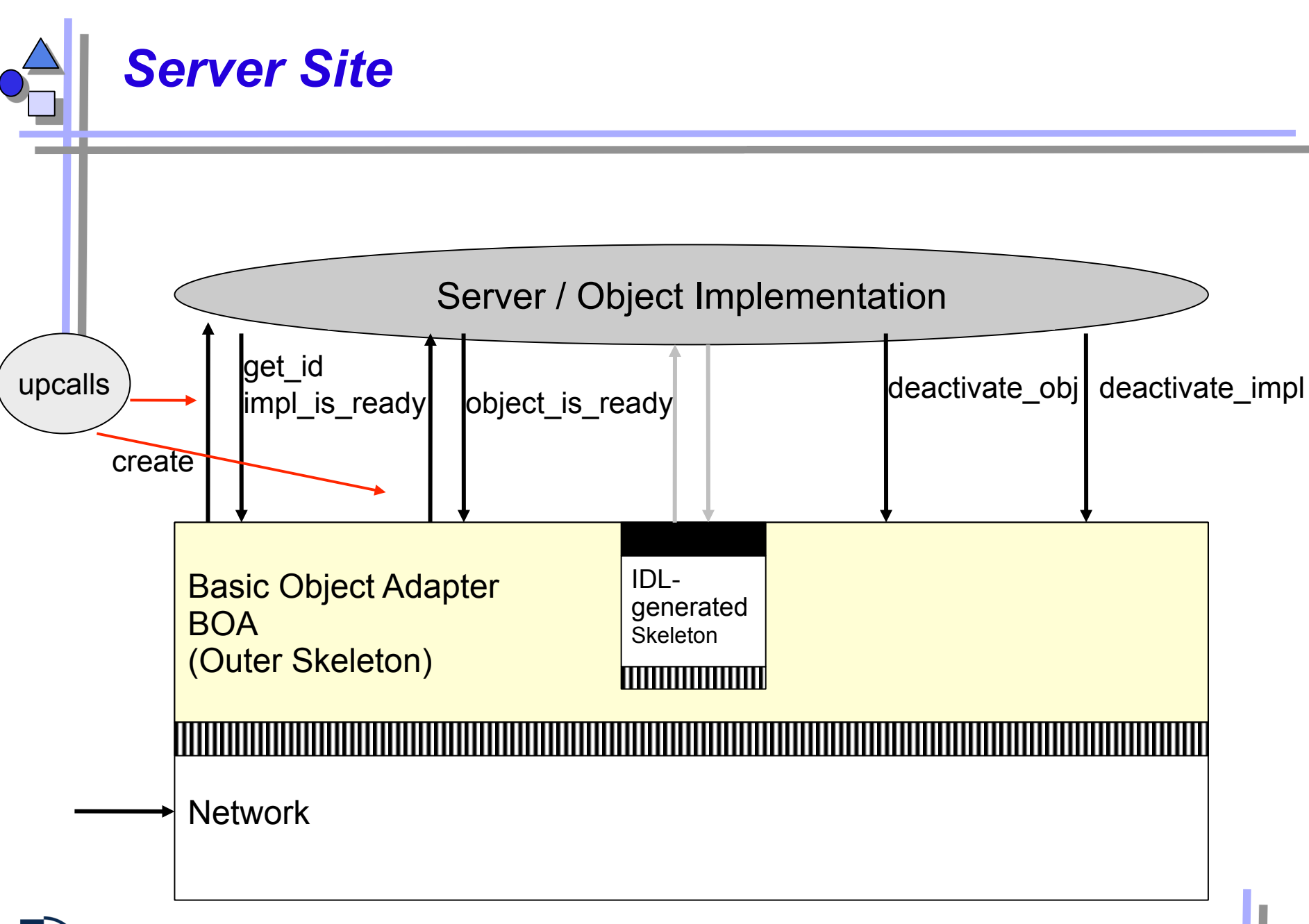

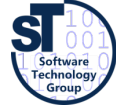

# *Object Activation on the Server through a BOA*

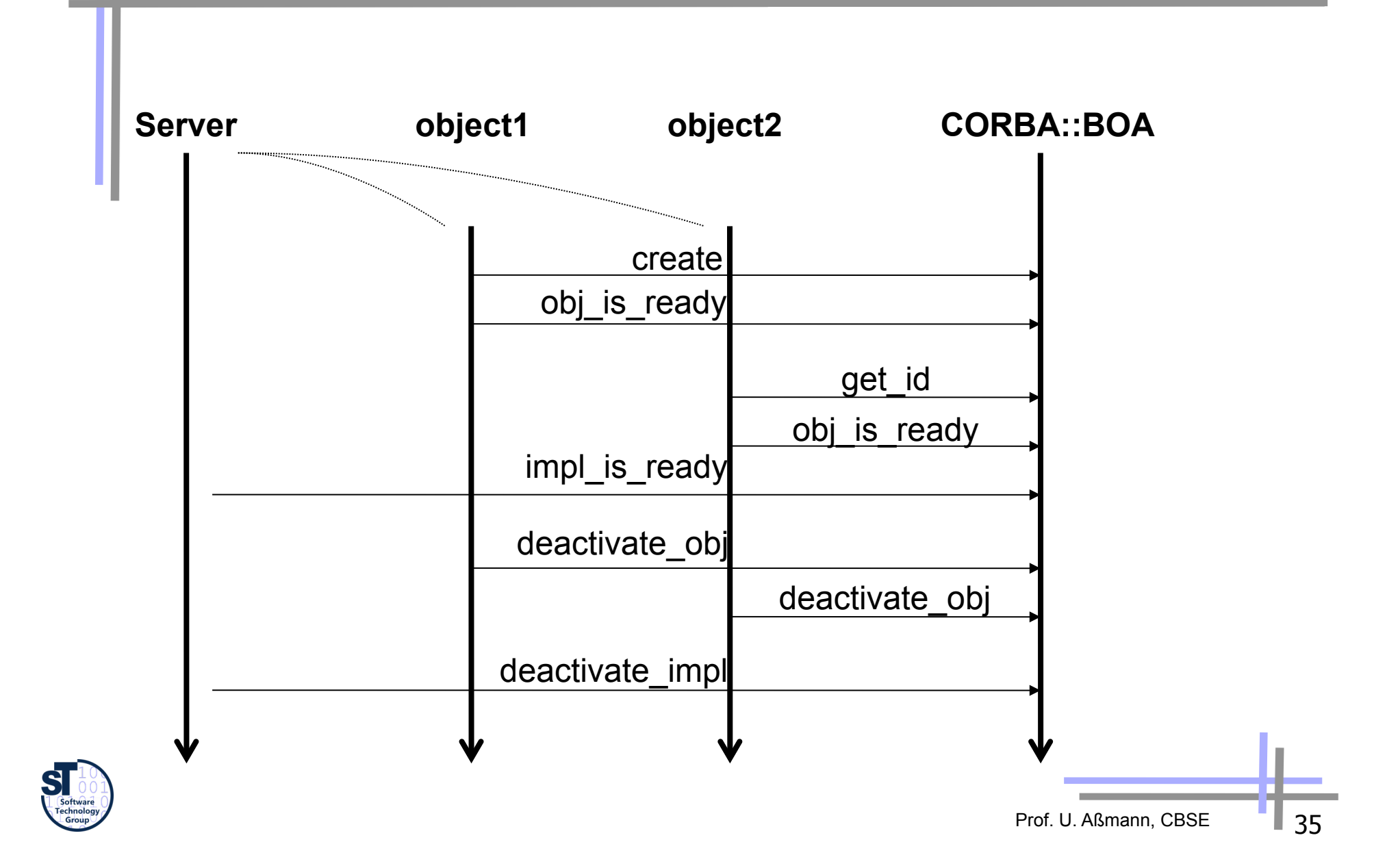

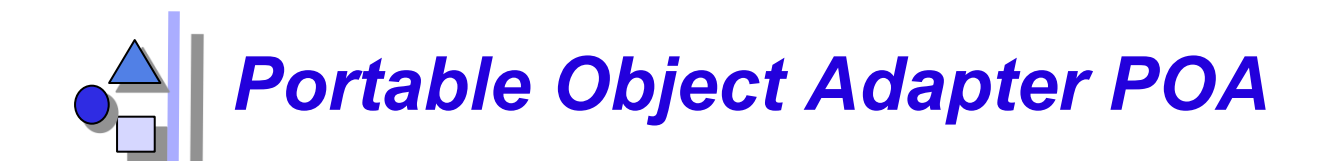

#### **CORBA::POA**

**create\_POA find\_POA create\_reference dispose set\_exception impl\_is\_ready obj\_is\_ready change\_implementation activate\_object deactivate\_object** 

- ► The POA is a evolution of the BOA in CORBA 3.0
	- One per server, serving many objects
	- Nested POAs possible, with nested name spaces
- ► User policies for object management
	- **User-written instance managers for** management of object instances

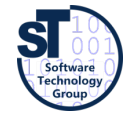
### *Object Adapters Support Different Server Life-Time Models*

- ► **Common server process (shared server)** 
	- Several objects reside in one process on the server; the BOA initializes them as threads with common address space (common apartment)
		- deactivate impl, impl\_ is\_ready, obj\_ is\_ready are mapped directly to thread functions
- ► **Separate server process (unshared server)** 
	- For every object an own process

#### ► **Server-per-request (session server)**

- Every request generates a new process
- Similar to Session EJB
- ► **Persistent server** 
	- Another application stores the objects (e.g., a data base).
	- The BOA passes on the queries
	- **Similar to Entity Bean**

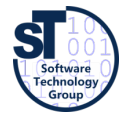

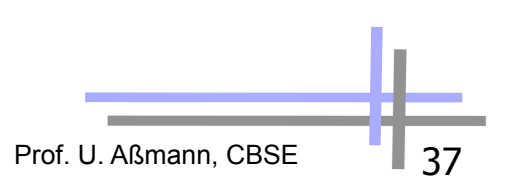

# *Callback Connectors with the Callback Service*

- The Callback pattern is a simplified Observer pattern
	- Registration and notification, but not status update
- Callback function registration
	- Register a procedure variable, a closure (procedure variable with arguments), or a reference to an object at the subject, the server
- Callback works for all languages, not only object-oriented ones

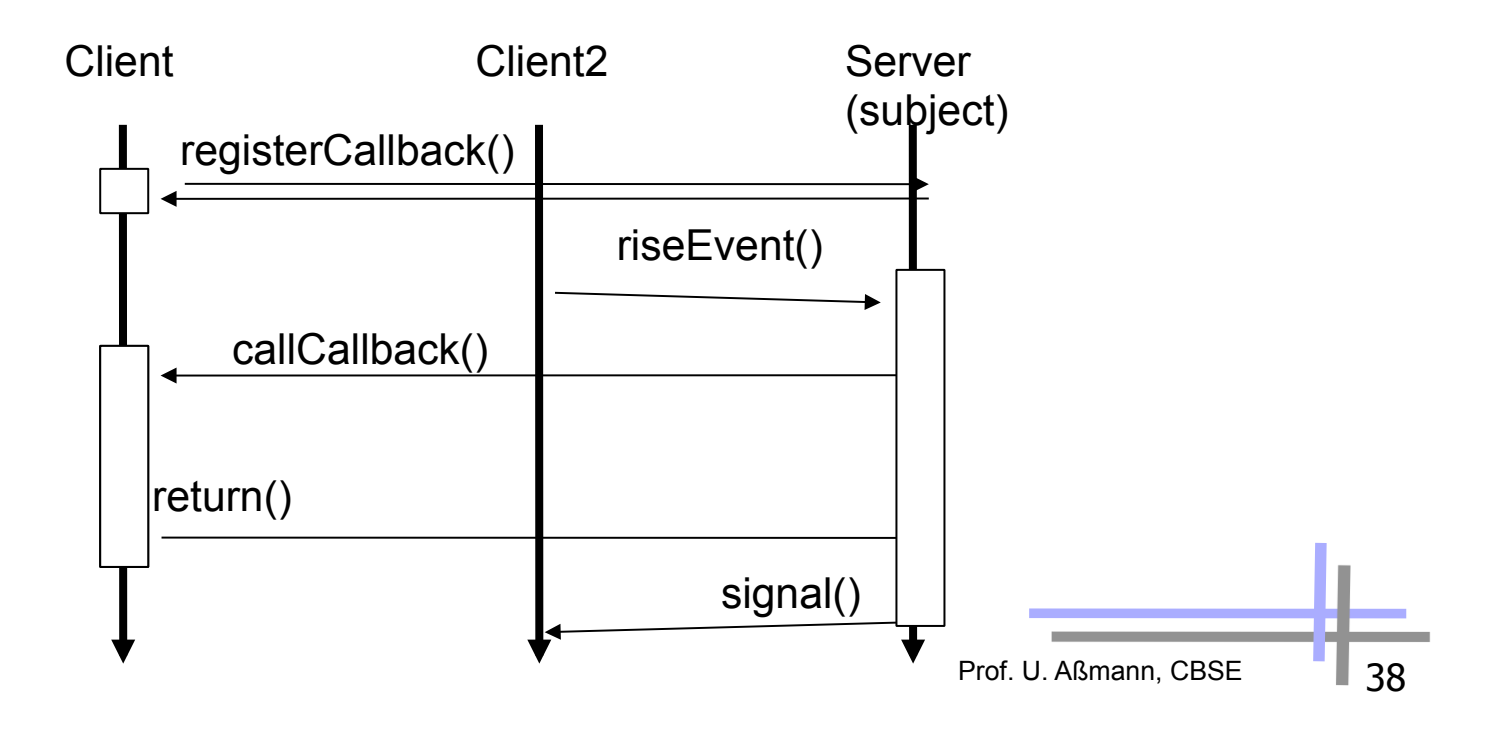

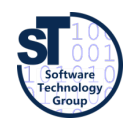

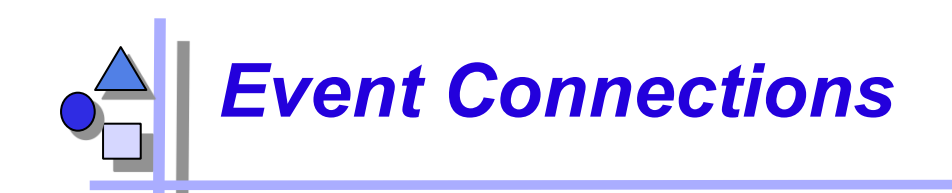

- Most flexible way of communication (also called messages)
	- Asynchronous communication
	- Works for every CORBA language
- Receiver models
	- **Unicast: one receiver**
	- **Multicast: many receivers**
	- **Dynamically** varying receivers
- Push model: PushConsumer/PushSupplier: object delivers event with push, event is shipped automatically
- **Pull model:** PullSupplier/PullConsumer: object waits for event with pull
	- Synchronous or asynchronous
	- Untyped generic events, or typed by IDL
- **Event channels** as intermediate buffers
	- Channels buffer, filter, and map of pull to push
	- Advantage:
		- . Asynchronous Working in the Web (with IIOP and dynamic Call)
		- . Attachment of legacy systems interesting for user interfaces, network computing etc.
	- Disadvantage: Very general interface

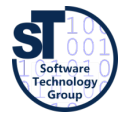

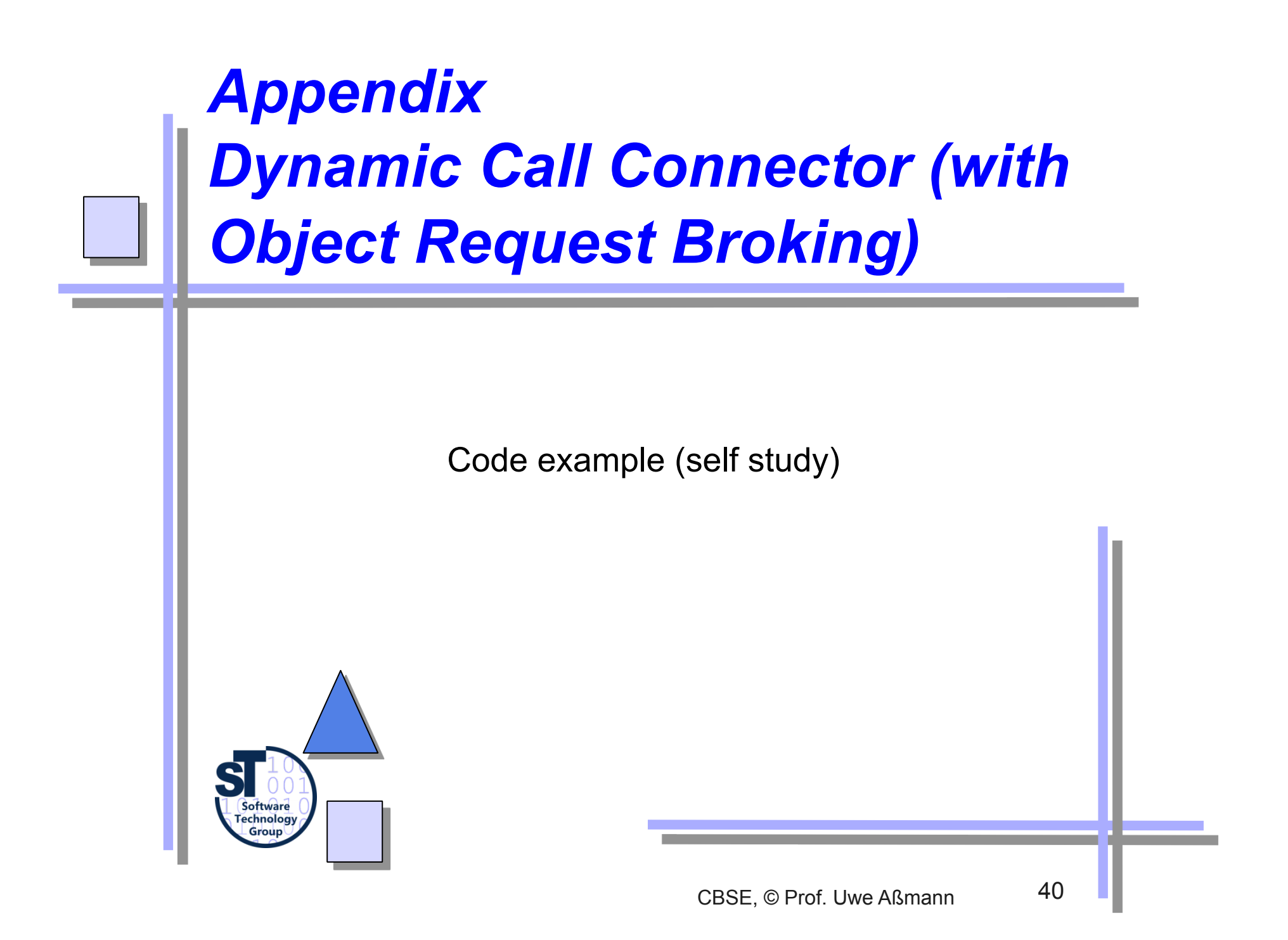

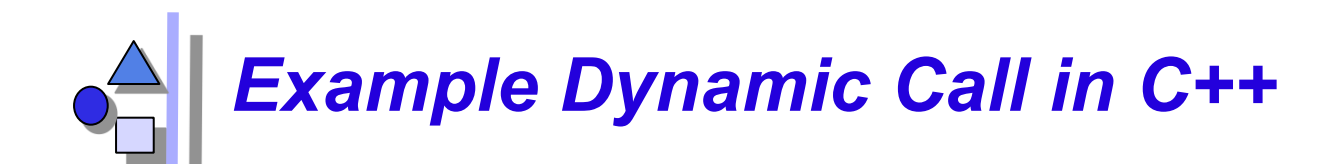

#### **// Wow, a complex protocol!!**

```
CORBA::ORB_ptr orb; 
main(int argc, char* argv[]) { 
 orb= CORBA::ORB_init(argc,argv, ORBID); 
 // alternative description of service 
 CosNaming::NamingContext_ptr naming= 
     CosNaming::NamingContext::_narrow( 
       ::resolve_initial_references
("NameService")); 
 CORBA::Object_ptr obj; 
 try { 
    obj= naming->resolve(mk_name("dii_smpl")); 
 } catch (CORBA::Exception) { 
    cerr << "not registered" << endl; exit(1); } 
// construct arguments 
 CORBA::Any val1; val1 <<= (CORBA::Short) 123; 
 else { 
 CORBA::Any val2; val2 <<= (CORBA::Short) 0;
```

```
 CORBA::Any val3; val3 <<= (CORBA::Short) 456; 
}
```
 **// Make request (short form) CORBA::Request\_ptr rq= obj->\_request("op"); // Create argument list rq->arguments() = orb->create\_list(); rq->arguments()->add\_value("arg1",val1,CORBA::ARG\_IN); rq->arguments()->add\_value("arg2",val2,CORBA::ARG\_OUT); rq->arguments()->add\_value("arg3",val3,CORBA::ARG\_INOUT); // Start request (synchronously) cout << "start request" << endl;** 

#### **rq->invoke();**

```
 // analyze result 
 CORBA::Short rslt ; 
 if (*(rq->result()->value()) >>= rslt) { 
   // Analyze the out/inout-prameters (arg1 has index 0) 
   CORBA::Short _arg2, _arg3; 
   *(rq->arguments()->item(1)->value()) >>= _arg2; 
   *(rq->arguments()->item(2)->value()) >>= _arg3; 
  cout << " arg2=" << arg2 << " arg3=" << arg3
     << " return= " << rslt << endl; } 
   cout << "result has unexpected type" << endl; }
```
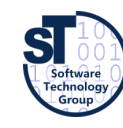

Prof. U. Aßmann, CBSE

```
DII Invocation in Java (1)
```

```
// Client.java 
// Building Distributed Object Applications with CORBA 
// Infowave (Thailand) Co., Ltd. 
// http://www.waveman.com 
// Jan 1998 
public class Client { 
    public static void main(String[] args) { 
       if (args.length != 2) { 
         System.out.println("Usage: vbj Client <carrier-name> <aircraft-name>");
          return; 
 } 
       String carrierName = args[0]; 
       String aircraftName = args[1]; 
       org.omg.CORBA.Object carrier = null; 
       org.omg.CORBA.Object aircraft = null; 
       org.omg.CORBA.ORB orb = null; 
       try { 
           orb = org.omg.CORBA.ORB.init(args, null); 
       } 
       catch (org.omg.CORBA.systemsxception se) { 
          System.err.println("ORB init failure " + se); 
          System.exit(1); 
       }
```
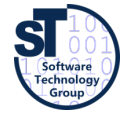

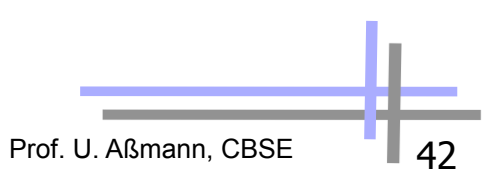

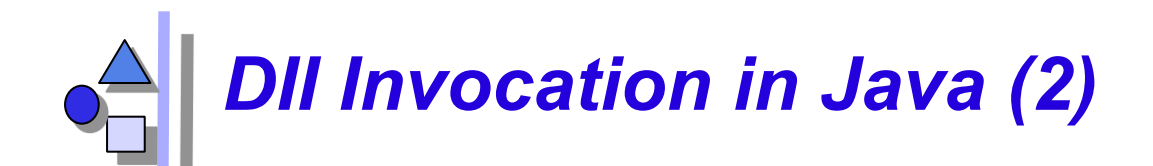

```
{ // scope 
   try { 
     carrier = orb.bind("IDL:Ship/AircraftCarrier:1.0", 
                            carrierName, null, null); 
   } catch (org.omg.CORBA.systemsxception se) { 
     System.err.println("ORB init failure " + se); 
     System.exit(1); 
   } 
   org.omg.CORBA.Request request = carrier._request("launch"); 
   request.add_in_arg().insert_string(aircraftName); 
   request.set_return_type(orb.get_priwithive_tc( 
                                   org.omg.CORBA.TCKind.tk_objref)); 
   request.invoke(); 
   aircraft = request.result().value().extract_Object(); 
} 
{ // scope 
   org.omg.CORBA.Request request = aircraft._request("codeNumber"); 
   request.set_return_type(orb.get_priwithive_tc( 
                                    org.omg.CORBA.TCKind.tk_string)); 
   request.invoke(); 
  String designation = request.result().value().extract string();
   System.out.println("Aircraft " + designation + " is coming your way"); 
}
```
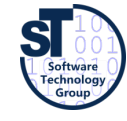

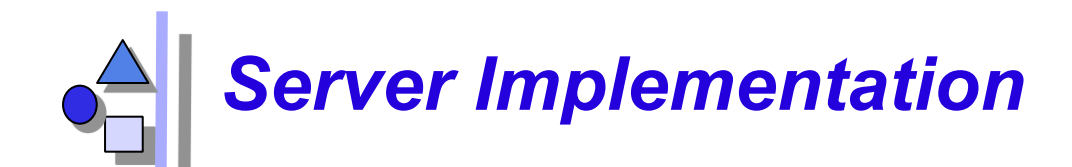

```
Prof. U. Aßmann, CBSE
// Building Distributed Object Applications with CORBA 
 // Infowave (Thailand) Co., Ltd. 
 // http://www.waveman.com
 // Jan 1998 
public class Server { 
   public static void main(String[] args) { 
     org.omg.CORBA.ORB orb = null; 
     try { 
       orb = org.omg.CORBA.ORB.init(args, null); 
     } catch (org.omg.CORBA.systemsxception se) { 
       System.err.println("ORB init failure " + se); 
       System.exit(1); 
     } 
     org.omg.CORBA.BOA boa = null; 
     try { 
       boa = orb.BOA_init(); 
     } catch (org.omg.CORBA.systemsxception se) { 
       System.err.println("BOA init failure " + se); 
       System.exit(1); 
     } 
     Ship.AircraftCarrier carrier = 
                new AircraftCarrierImpl("Nimitz"); 
                                                          try { 
                                                             boa.obj_is_ready(carrier); 
                                                          } catch (org.omg.CORBA.systemsxception se) { 
                                                             System.err.println( 
                                                                   "Object Ready failure " + se); 
                                                             System.exit(1); 
                                                          } 
                                                          System.out.println( 
                                                                  carrier + " ready for launch !!!"); 
                                                          try { 
                                                             boa.impl_is_ready(); 
                                                          } catch (org.omg.CORBA.systemsxception se) { 
                                                             System.err.println( 
                                                                   "Impl Ready failure " + se); 
                                                             System.exit(1); 
                                                          } 
                                                           } 
                                                           }
```
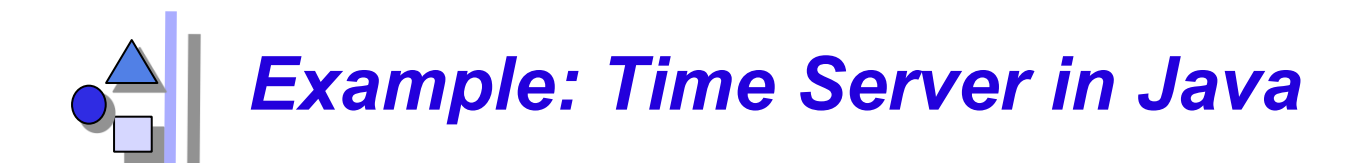

- ► On one machine; 2 address spaces (processes)
- Call provides current time
- ► Contains
	- IDL
	- **Server** 
		- . Starts ORB
		- . Initializes Service
		- . Gives IOR to the output
	- **Client** 
		- . Takes IOR
		- . Calls service

```
// TestTimeServer.idl
```

```
module TestTimeServer{ 
    interface ObjTimeServer{ 
          string getTime(); 
    }; 
};
```
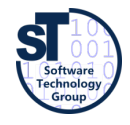

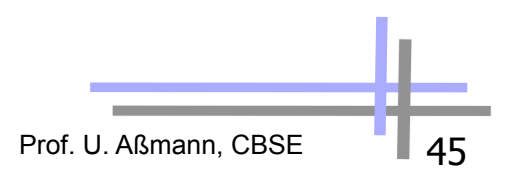

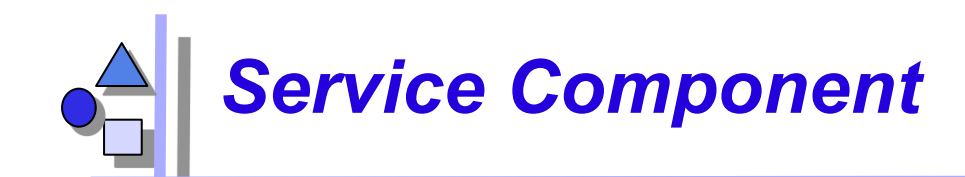

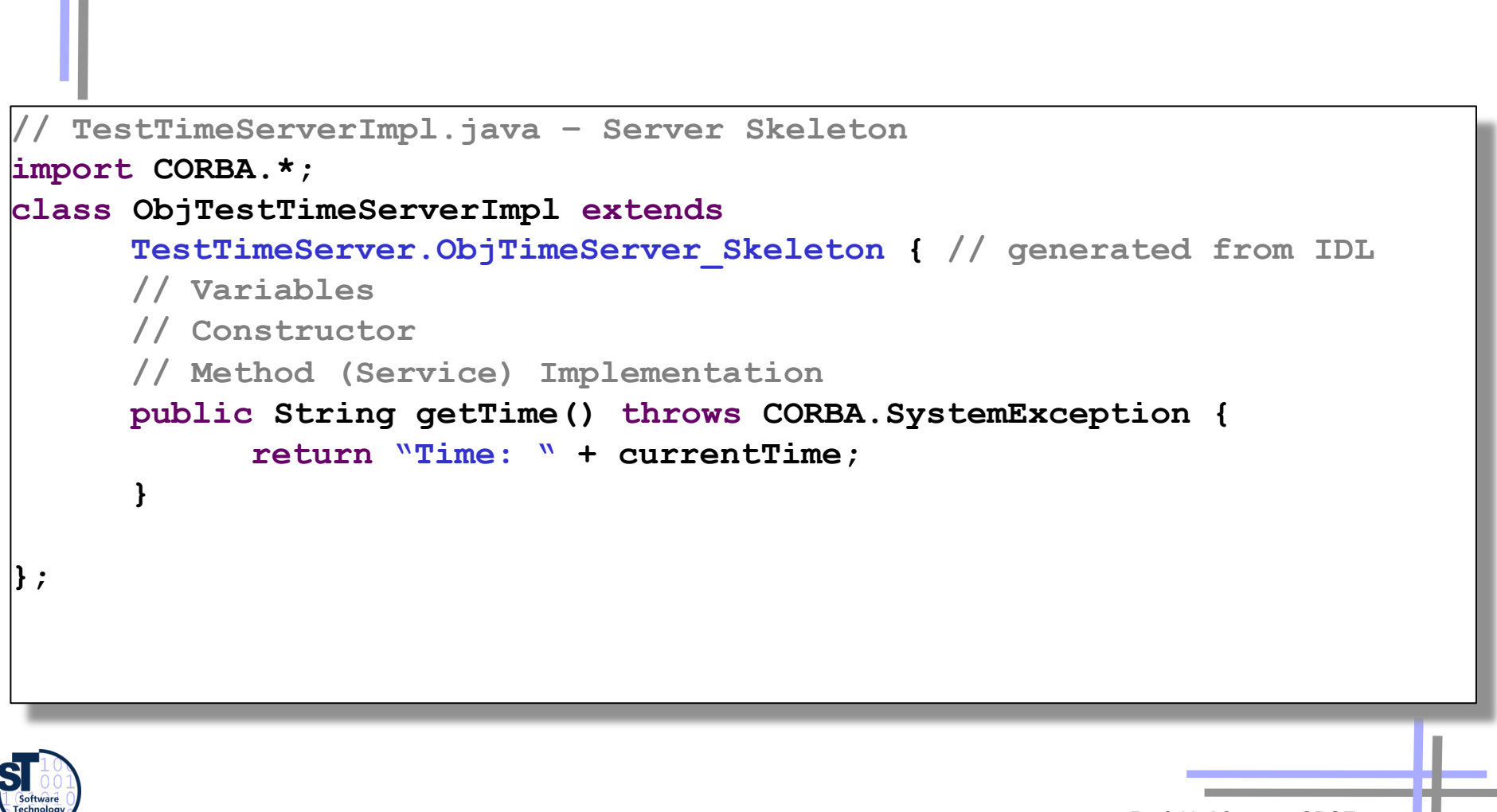

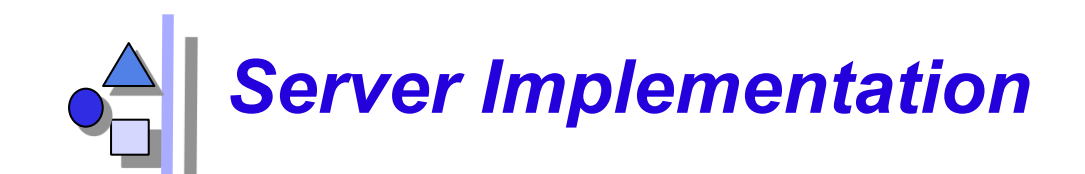

```
// TimeServer_Server.java
import CORBA.*; 
public class TimeServer_Server{ 
      public static void main(String[] argv){ 
            try { 
                   CORBA.ORB orb = CORBA.ORB.init(); 
                   … 
                   ObjTestTimeServerImpl obj = 
                         new ObjTestTimeServerImpl(…); 
                   … 
                   System.out.println(orb.object to string(obj));
             } 
            catch (CORBA.SystemException e){ 
                   System.err.println(e); 
            } 
      } 
};
```
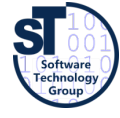

# *Client Implementation (Simpler Protocol)*

```
Prof. U. Aßmann, CBSE
   // TimeServer_Client.java
import CORBA.*; 
public class TimeServer_Client{ 
      public static void main(String[] argv){ 
            try { 
                   CORBA.ORB orb= CORBA.ORB.init(); 
                   … 
                   CORBA.object obj = orb.string_to_object(argv[0]); 
                   … 
                   TestTimeServer.ObjTimeServer timeServer = 
                      TestTimeServerImpl.ObjTimeServer_var.narrow(obj); 
                   … 
                   System.out.println(timeServer.getTime()); 
             } 
            catch (CORBA.SystemException e){ 
                   System.err.println(e); 
             } 
      } 
};
```
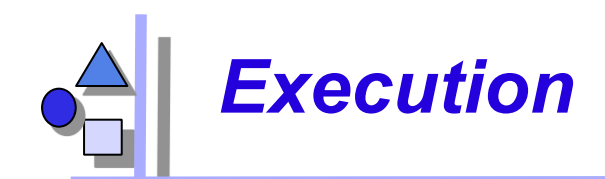

**// starting server C:\> java TimeServer\_Server**

**IOR:00000000000122342435 …** 

**// starting client C:\> java TimeServer\_Client IOR:00000000000122342435 …** 

**Time: 14:35:44** 

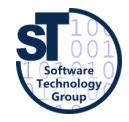

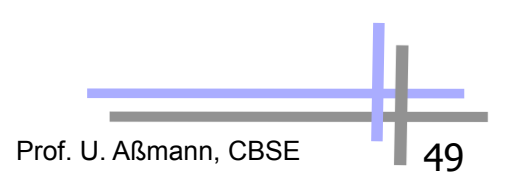

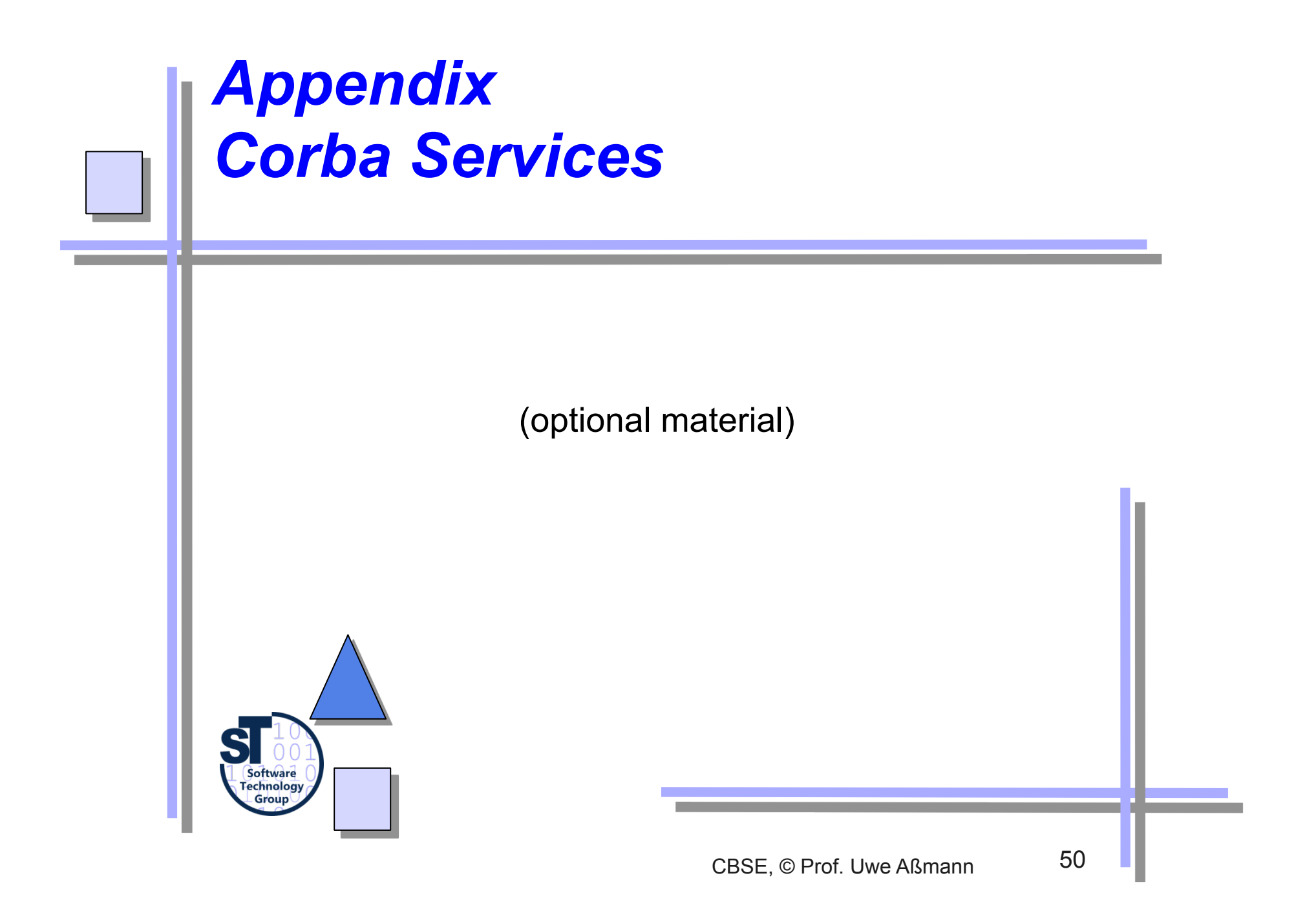

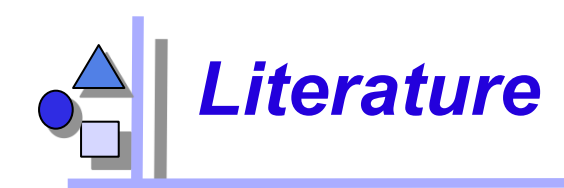

- OMG. CORBA services: Common Object Service Specifications. http://www.omg.org.
- OMG: CORBAfacilities: Common Object Facilities Specifications.

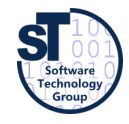

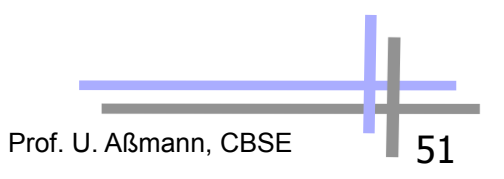

## *Overview on Corba Services*

- Services provide functionality a programming language might not provide (e.g, Cobol, Fortran)
- 16+ standardized service interfaces (i.e., a library)
	- Standardized, but status of implementation different depending on producer
- Object services
	- Deal with features and management of objects
- ► Collaboration services
	- Deal with collaboration, i.e., object contexts
- ► Business services
	- Deal with business applications
- The services serve for criterion M-3, standardization. They are very important to increase reuse.
	- Remember, they are available for every language, and on distributed systems!

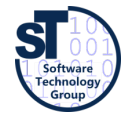

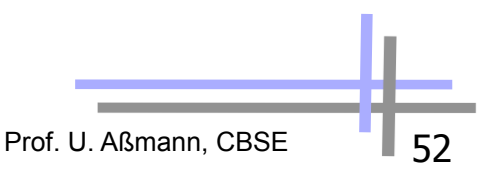

## *Object Services: Rather Simple*

- Name service (directory service)
	- Records server objects in a simple tree-like name space
	- (Is a simple component system itself)
- Lifecycle service (allocation service)
	- Not automatic: semantics of deallocation undefined
- Property service (feature service for objects)
- Persistency service (storing objects in data bases)
- Relationship service to build interoperable relations and graphs
	- Support of standard relations reference, containment
	- Divided in standard roles contains, containedIn, references, referenced
- Container service (collection service)

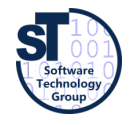

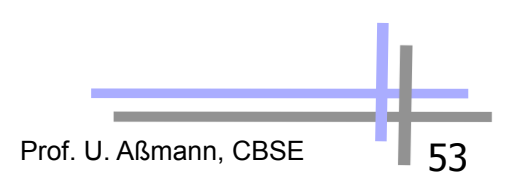

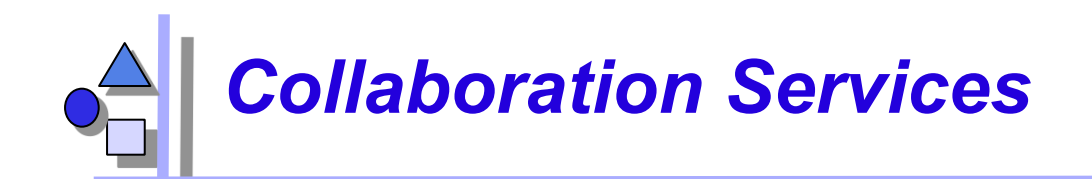

- Communication services
	- Resemble connectors in architecture systems, but cannot be exchanged to each other
	- Event service
		- push model: the components push events into the event channel
		- . pull model: the components wait at the channel and empty it
	- Callback service
- **Parallelism** 
	- Concurreny service: locks
	- Object transaction service, OTS: Flat transactions on object graphs
		- . Nested transactions?

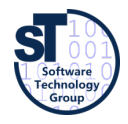

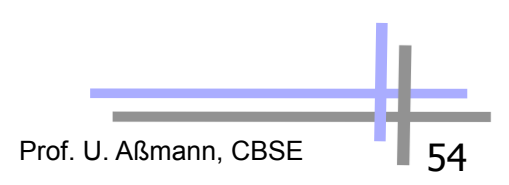

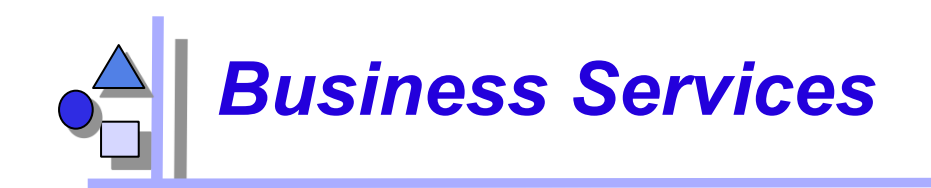

- Trader service
	- Yellow Pages, localization of services
- Query service
	- Search for objects with attributes and the OQL, SQL (ODMG-93)
- ► Licensing service
	- **For application providers (application servers)**
	- License managers
- ► Security service
	- Use of SSL and other basic services

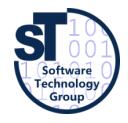

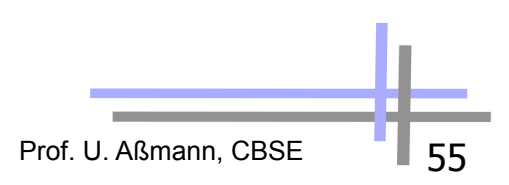

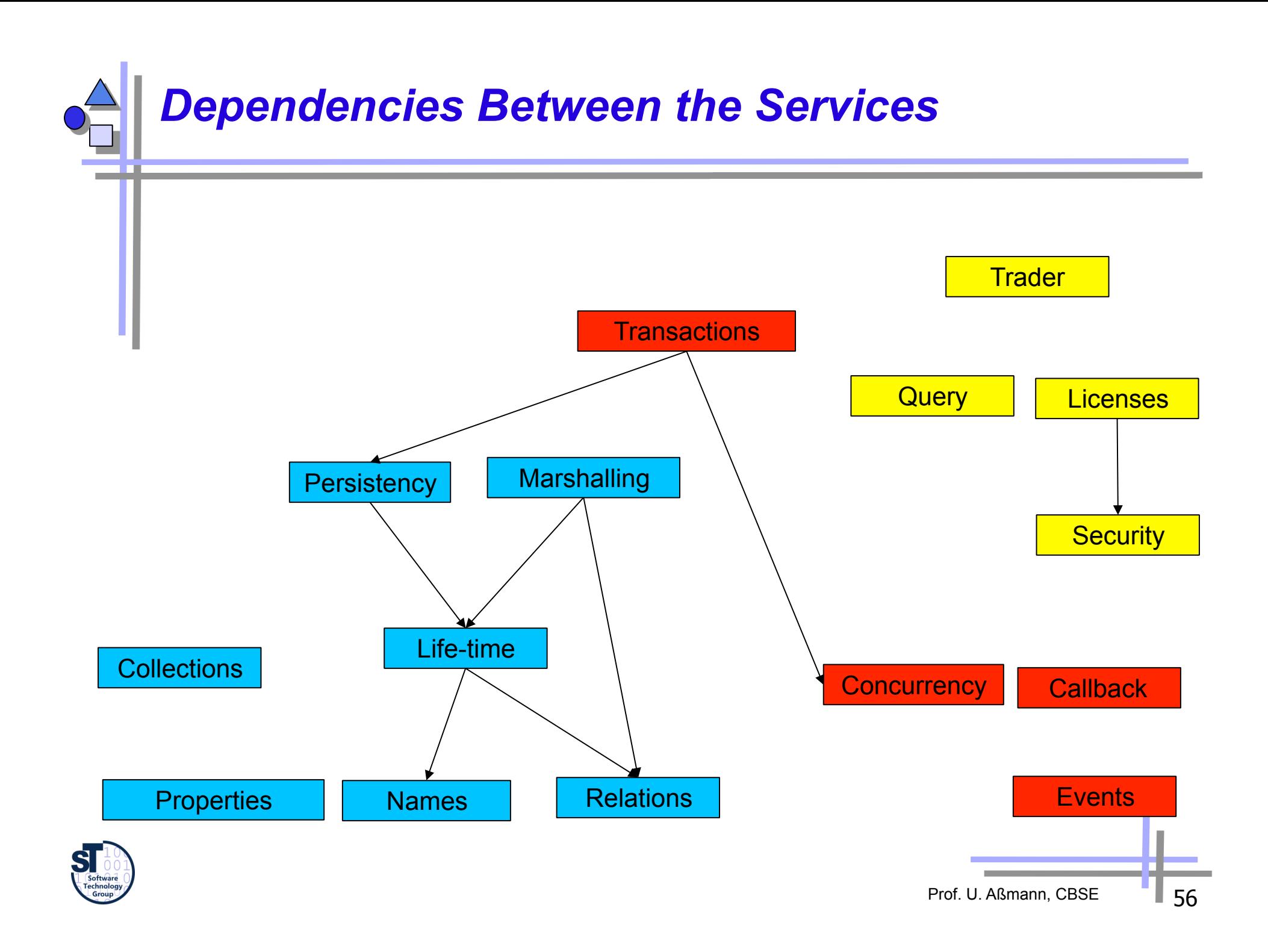

### *Example: CORBA Interoperable Object Reference – IOR*

- A unique key for an object
	- Uniquely mapped per language (for all ORBs)
	- **Hides object references of programming languages**

#### Consists of:

- Type name (code), i.e., index into Interface Repository
- Protocol and address information (e.g., TCP/IP, port #, host name), could support more than one protocol
- Object key:
	- . Opaque data only readable by generating ORB (pointer)
	- . Object decorator (adapter) name (for BOA)

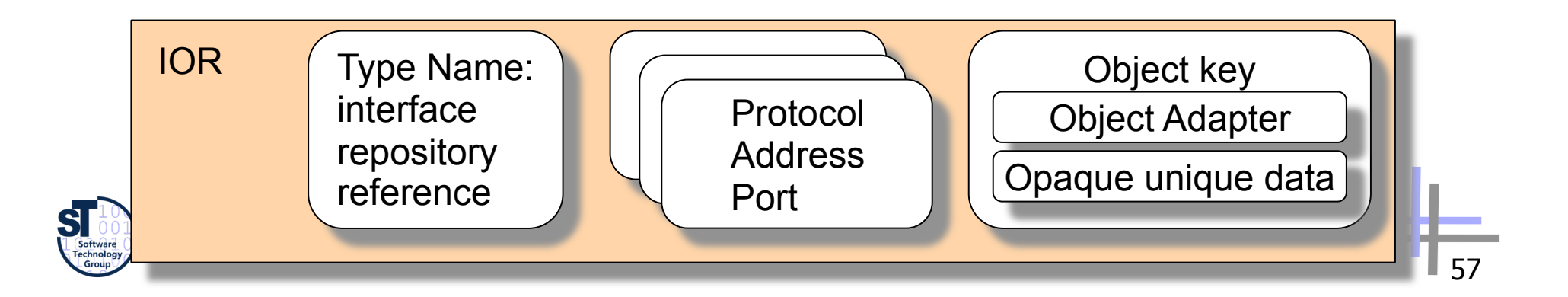

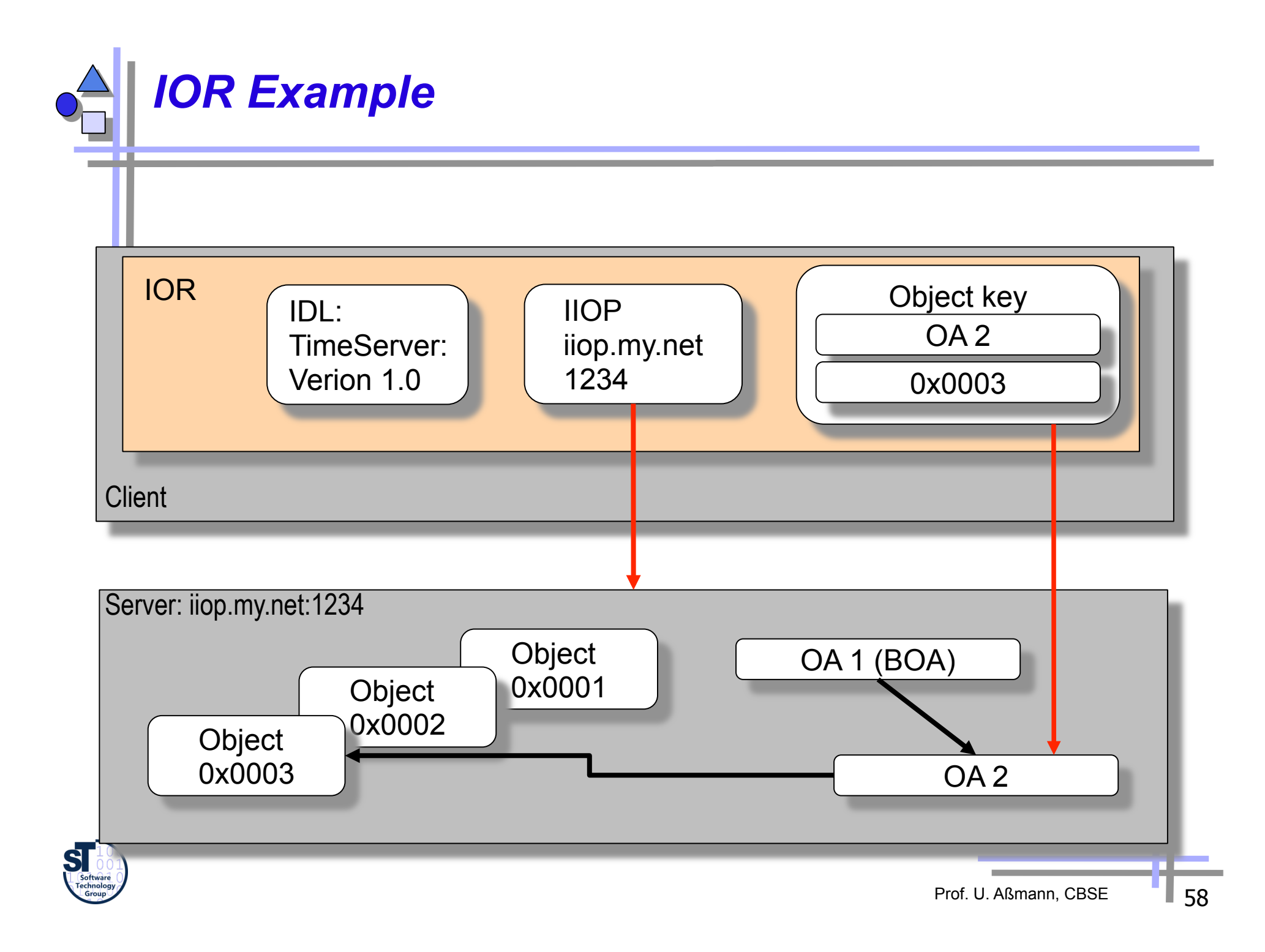

# *Object Services: Names*

- Binding of a name associates a name to an object in a name space (directory, scope, naming context)
	- A name space is an associative array with a set of bindings of names to values
	- Namespaces are recursive, i.e., they can reference each other and build name graphs
	- **Others: Active Directory, LDAP**
- The representation of a name is based on abstract syntax, not on the concrete syntax of a operating systemor URL.
	- A name consists of a tuple (Identifier, Kind).
	- The identifier is the real name, the Kind tells how the name is represented (e.g., c\_source, object\_code, executable, postscript,..).
	- For creation of names there is a library (design pattern Abstract Factory).

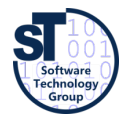

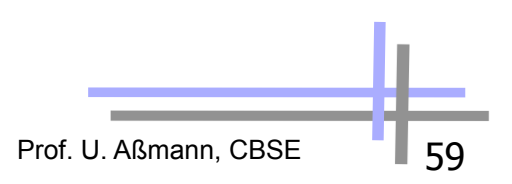

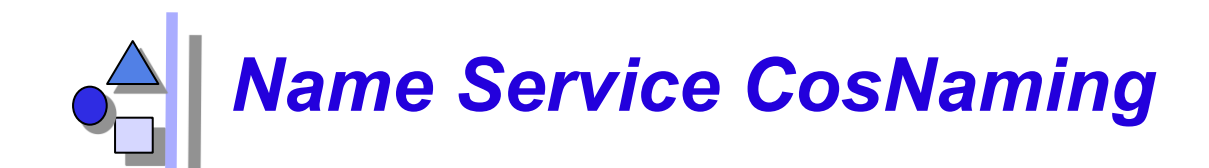

CosNaming::NamingContext

bind(in Name n, in Object obj) // associate a name rebind(in Name n, in Object obj) bind context rebind\_context mk\_name(String s) Object resolve unbind(in Name n) // disassociate a name NamingContext new\_context; NamingContext bind new context(in Name n) void destroy void list(..) \_narrow()

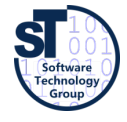

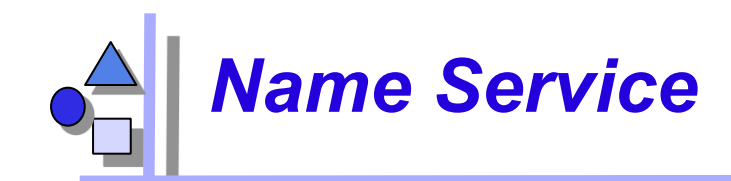

**void bind(in Name n, in Object obj) raises(NotFound, Cannotproceed, InvalidName, AlreadyBoand); void rebind(in Name n, in Object obj) raises(NotFound, Cannotproceed, InvalidName ); void bind\_context(in Name n, in NamingContext nc) raises(NotFound, Cannotproceed, InvalidName, AlreadyBoand ); void rebind\_context(in Name n, in NamingContext nc) raises( NotFound, Cannotproceed, InvalidName ); Name mk\_name(String s); Object resolve(in Name n) raises( NotFound, Cannotproceed, InvalidName ); void unbind(in Name n) raises( NotFound, Cannotproceed, InvalidName ); NamingContext new\_context(); NamingContext bind\_new\_context(in Name n) raises( NotFound, AlreadyBoand, Cannotproceed, InvalidName ); void destroy() raises( NotEmpty ); void list(in unsigned long how\_many, out BindingLis bl, out Bindingeserator bi );** 

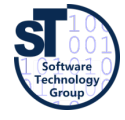

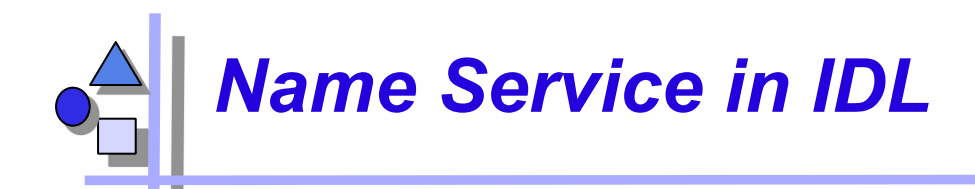

```
module CosNaming{ 
   struct NameComponent { 
     string id; 
     string kind; 
   }; 
   typedef sequence <NameComponent> Name; 
   enum BindingType { nobject, ncontext }; 
   struct Binding { 
     Name binding_name; 
     BindingType binding_type; 
   }; 
 typedef sequence <Binding> BindingList; 

   interface BindingIterator; 
   interface NamingContext { 
     enum NotFoundReason { missing_node, 
       not context, not object };
     exception NotFound { 
       NotFoundReason why; 
      Name rest of name;
     }; 
                                                  exception Cannotproceed { 
                                                    NamingContext cxt; 
                                                   Name rest of name;
                                                  }; 
                                                  exception InvalidName {}; 
                                                  exception AlreadyBoand {}; 
                                                  exception NotEmpty {}; 
                                                  // methods see previous slide 
                                               }; 
                                               interface BindingIterator { 
                                                  boolean next_one(out Binding b); 
                                                  boolean next_n(in unsigned long 
                                                                     how_many, 
                                                                    out BindingLis bl); 
                                                  void destroy(); 
                                               };
```
**…**

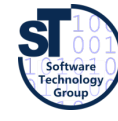

**}** 

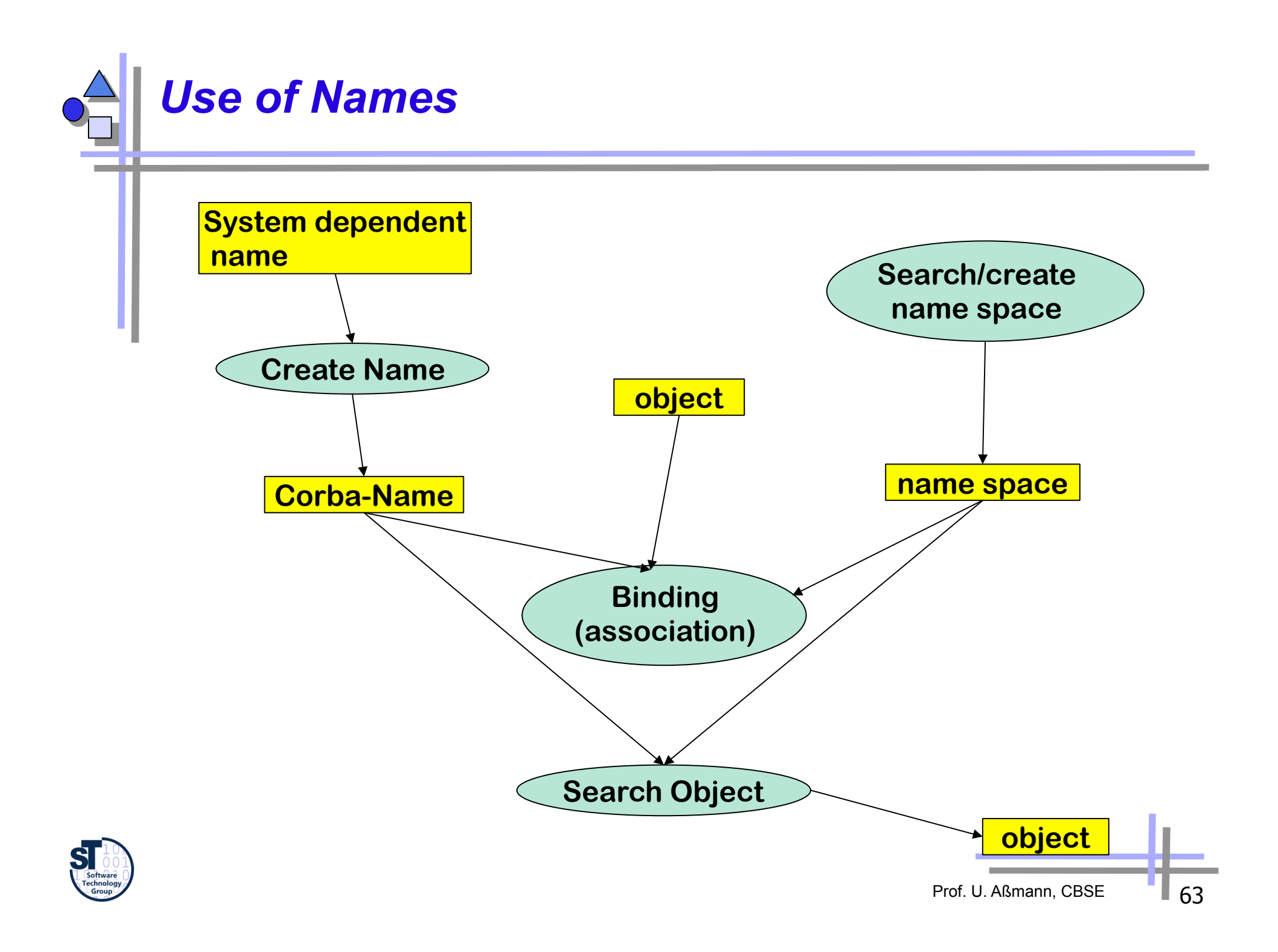

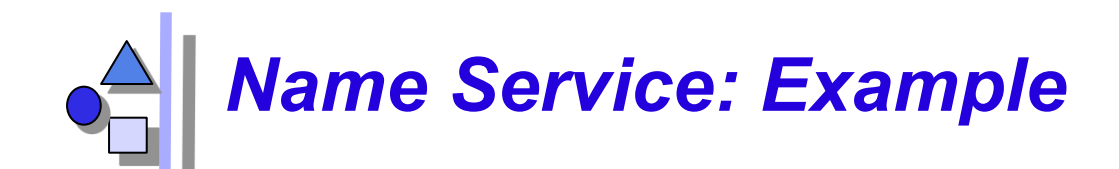

```
// From: Redlich
import java.io.*; 
import java.awt.*; 
import IE.Iona.Orbix2.CORBA.SystemException; // OrbixWeb
import CosNaming.NamingContext; // name service/context 
import CosNaming.NamingContext.*; // name service/Exceptions 
import Calc5.calc.complex; // Typ 'complex' from Calc5 
class MyNaming extends CosNaming { 
... 
} 
public class client extends Frame { 
  private Calc5.calc.Ref calc; 
  private TextField inR, inI; 
  private Button setB, addB, multB, 
        divB, quitB, zeroB; 
  public static void main(String argv[]) 
   { 
      CosNaming.NamingContext.Ref cxt; 
     Calc5.calc factory.Ref cf;
      Frame f; 

                                            try { 
                                                 cxt= NamingContext. narrow( MyNaming.
                                                  resolve_initial_references(MyNaming.NameService)); 
                                                  cf = Calc5.calc_factory._narrow( 
                                                         cxt.resolve(MyNaming.mk_name("calcfac"))); 
                                                 f = new client(cf.create new calc());
                                                  f.pack(); 
                                                  f.show(); 
                                              } 
                                              catch (Exception ex) { 
                                                  System.out.println("Calc-5/Init:" + ex.toString()); 
                                              } 
                                           }
```
Prof. U. Aßmann, CBSE

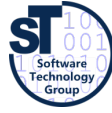

# *Object Services: Persistency*

- Definition of a Persistent Object Identifier (PID)
	- references the *value* of CORBA-objects (in contrast to a CORBA-object)
- **Interface** 
	- connect, disconnect, store, restore, delete
- ► Attachment to data bases possible (also ODMG compatible)

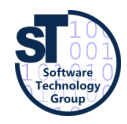

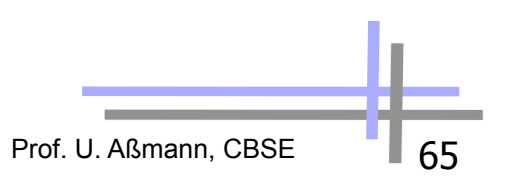

## *Object Services: Property Service*

- Management of lists of features (properties) for objects
	- Properties are strings
	- Dynamically extensible
- Concept well-known as
	- LISP property lists, associative arrays, Java property classes
- Iterators for properties
- Interface:
	- define property, define properties, get property value, get properties, delete\_property,

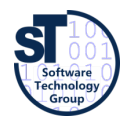

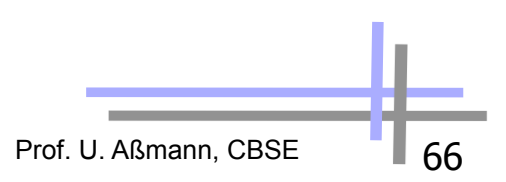

## *Collaboration Services: Transactions*

- What a dream: the Web as data base with nested transactions. Scenarios:
	- Accounts as Web-objects. Transfers as Transaction on the objects of several banks
	- Parallel working on web sites: how to make consistent?
- ► Standard 2-phase commit protocol:
	- begin\_ta, rollback, commit
- ► Nested transactions
	- begin\_subtransaction, rollback\_subtransaction, commit\_subtransaction

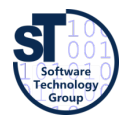

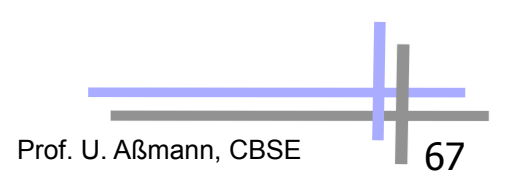

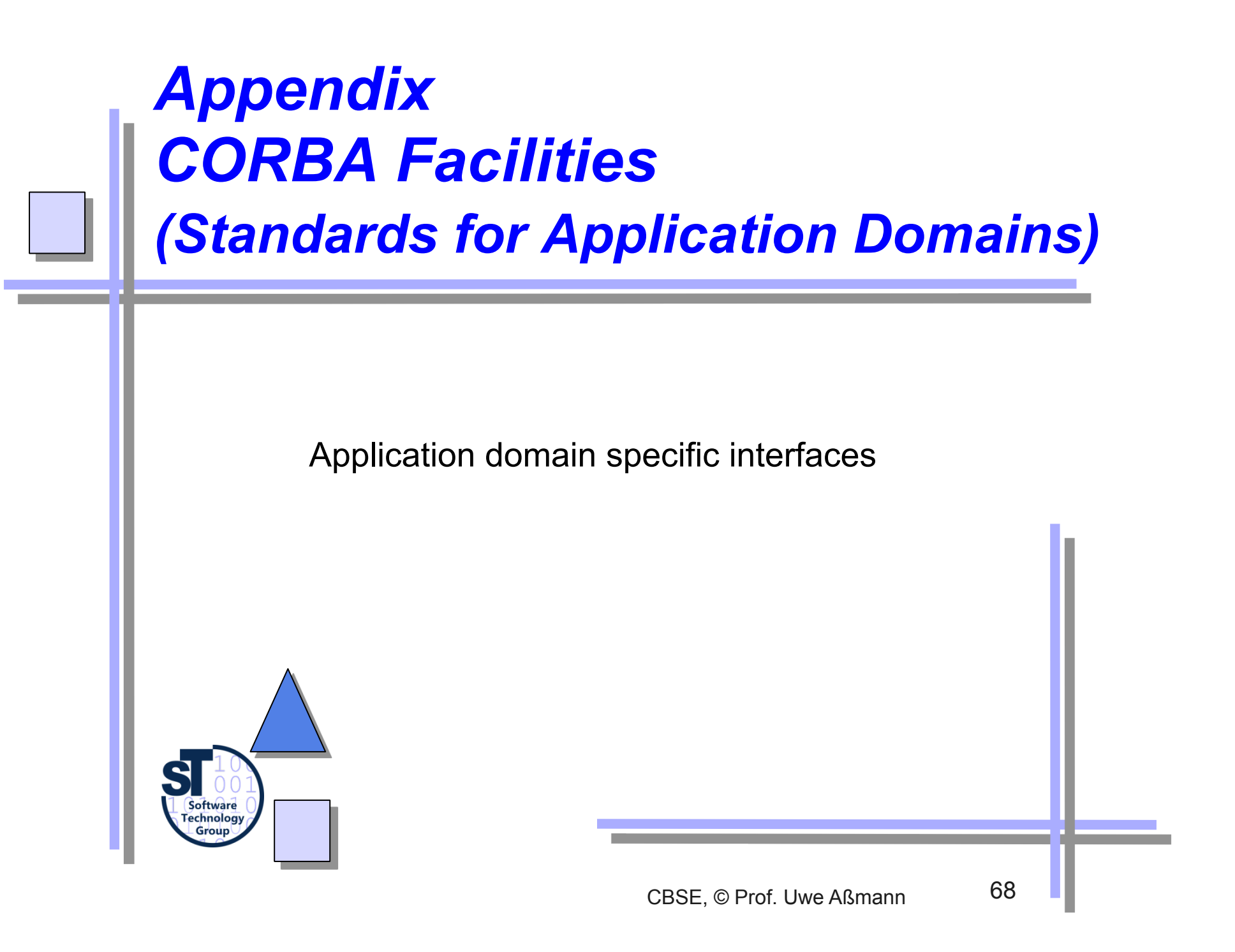

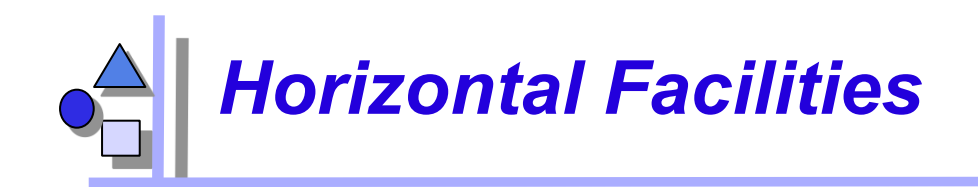

- User interfaces
	- Printing, Scripting
	- Compound documents: since 1996 OpenDoc is accepted as standard format. Source Code has been released of IBM
- ► Information management
	- Metadata(meta object facility, MOF)
	- Tool interchange: a text- and stream based exchangeformat for UML (XMI)
	- Common Warehouse Model (CWM): MOF-based metaschema for database applications

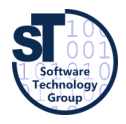

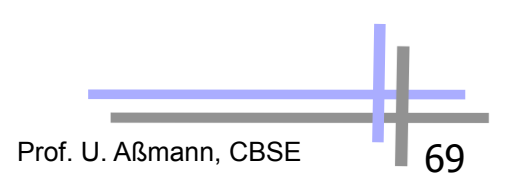

### *Vertical Facilities (Domain-Specific Facilities)*

- The Domain technology committee (DTC) creates domain task forces DTF for a application domain
- Business objects
- ► Finance/insurance
	- **Currency facility**
- ► Electronic commerce
- **Manufacturing** 
	- Product data management enablers PDM
- Medicine (healthcare CorbaMed)
	- **Lexicon Query Service**
	- **Person Identifier Service PIDS**
- **Telecommunications** 
	- Audio/visual stream control object
	- **Notification service**

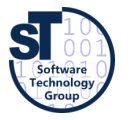

**Transportation** 

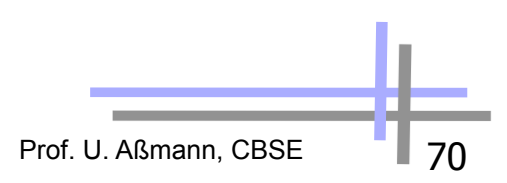

### *CORBA Facilities and UML Profiles*

- Since 2000, the OMG describes domain-specific vocabularies with UML profiles
	- Probably, all CORBA facilities will end up in UML profiles
- A UML Profile is a UML dialect of a application specific domain
	- With new stereotypes and tagged values
	- Corresponds to an extension of the UML metamodel
	- Corresponds to a domain specific language with own vocabulary
	- Every entry in profile is a term
- Example UML Profiles:
	- **EDOC Enterprise Distributed Objects Computing**
	- Middleware profiles: Corba, .NET, EJB
	- Embedded and real time systems:
		- . MARTE profile on schedulability, performance, time
		- . Ravenscar Profile
		- . HIDOORS Profile on real-time modelling www.hidoors.org

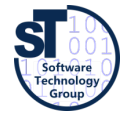

Prof. U. Aßmann, CBSE

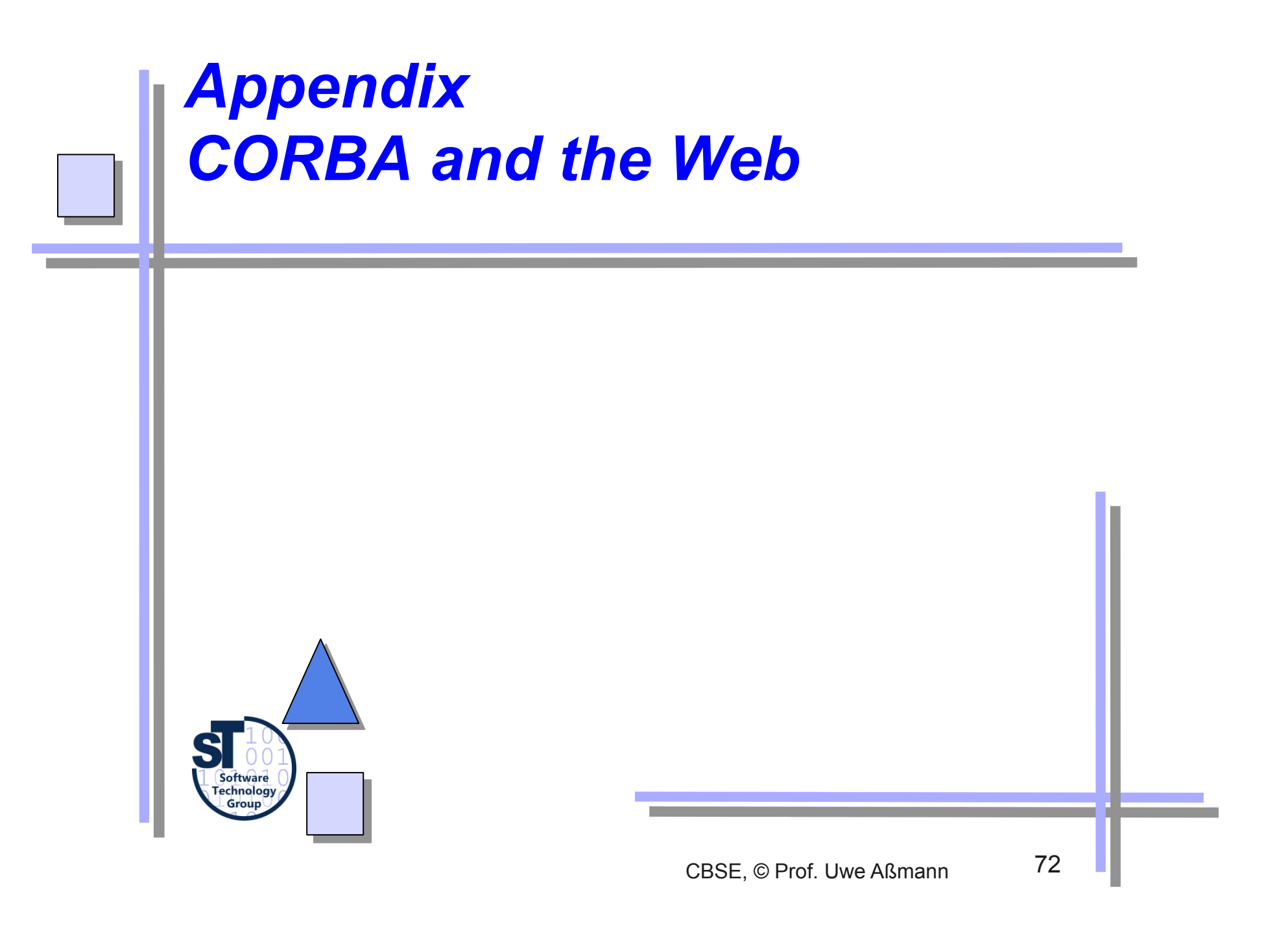
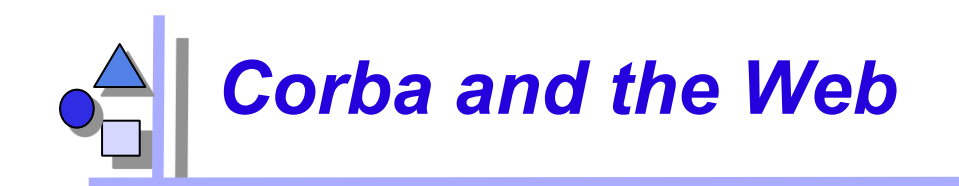

- HTML solves many of the CORBA problems
- HTTP only for data transport
	- HTTP cannot call methods, except by CGI-Gateway-functionality (common gateway interface)
	- Behind the CGI-interface is a generals program, communicating with HTTP with untyped environment variables (HACK!)
	- http-Server are simple ORBs, pages are objects
	- The URI/URL-name schema can be integrated into CORBA
- ► IIOP becomes a standard internet protocol
	- Standard ports, URL-mappings and Standard-proxies for Firewalls are available
- CORBA is an extension of HTTP of data to code

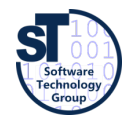

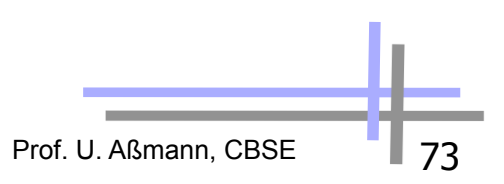

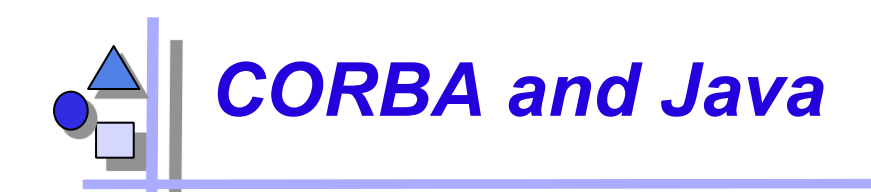

- Java is an ideal partner for Corba :
	- Bytecode is mobile, i.e.,
		- . Applets: move calculations to clients (thin/thick client problem)
		- . can be used for migration of objects, ORBs and agents
	- Since 1999 direct Corba support in JDK 1.2
		- . IDL2Java mapping, IDL compiler, Java2IDL compiler, name service, ORB
	- Corba supports for Java a distributed interoperable infrastructure
- ► Java imitates functionality of Corba
	- Basic services: Remote Method Invocation RMI, Java Native code Interface JNI
	- Services: serialization, events
	- Application specific services (facilities): reflection, properties of JavaBeans

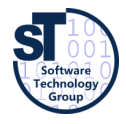

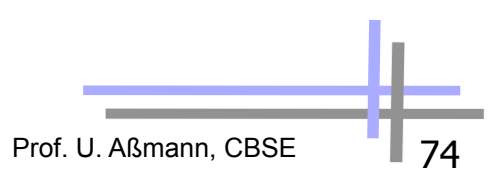

## *Corba and the Web (Orblets)*

- ORBs can be written as bytecode applets if they are written in Java (ORBlet)
- Coupling of HTTP and IIOP: Download of an ORBlets with HTTP: Talk to this ORB, to get contact to server
- Standard web services (see later) are slower than CORBA/ORBlets, because they incur interpretation overhead

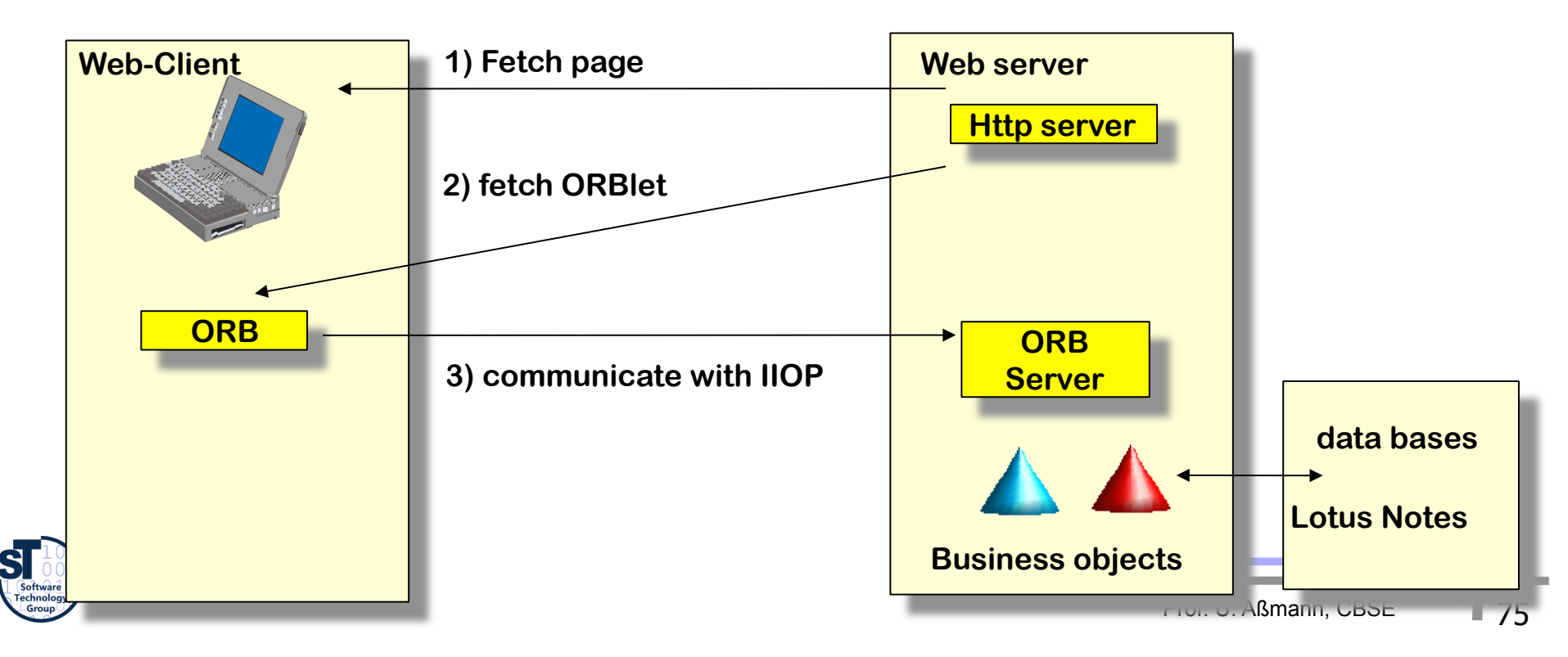

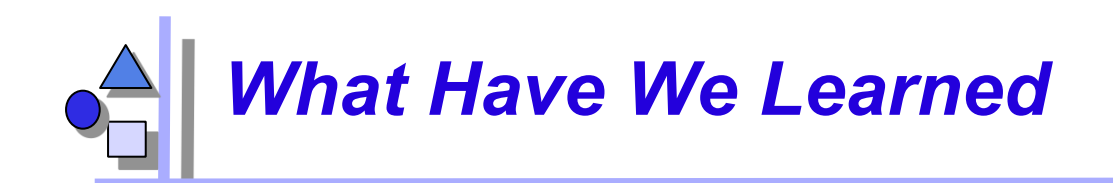

- CORBA is big, but universal:
	- The Corba-interfaces are very flexible, work and can be used in practice
	- .. but also complex and fat, may be too flexible
	- If you have to connect to legacy systems, CORBA works
- Corba has the advantage of an open standard
- To increase reuse and interoperability in practice, one has to learn *many* standards
- Trading and dynamic call are future advanced communication mechanisms
- CORBA was probably only the first step, but web services might be taking over

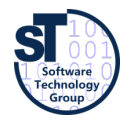

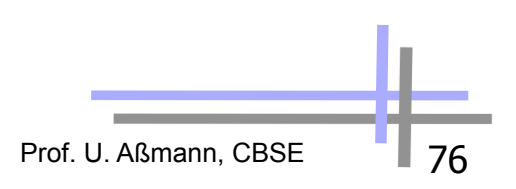

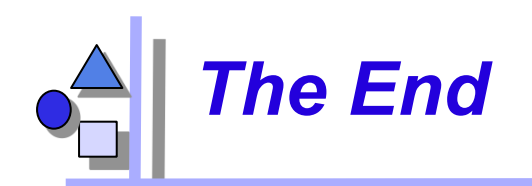

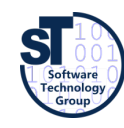

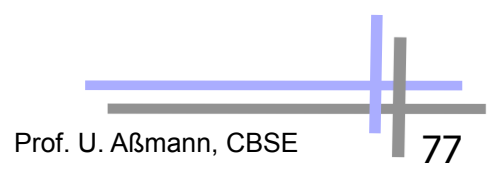